```
Slide rules HOME page International < SITE MAP >
```

```
What's new
```
**Die Handhabung des Rechenstabes: [\\*](#page-1-0) Die Behandlung des ARISTO-Rechenstabes [\\*](#page-1-1) Die Rechenstabständer Nr. 770 [\\*](#page-2-0) Diagrammdarstellung der Beispiele [\\*](#page-2-1) Der Rechenstab Aristo - Studio [\\*](#page-2-2)**

**1. Die Skalenanordnung** [\\*](#page-2-3)

- **2. Das Lesen der Skalen** [\\*](#page-3-0)
- **3. Das Lesen der Skalen beim Taschenrechenstab (nur für 868)** [\\*](#page-4-0)
- **4. Die Überschlagsrechnung** [\\*](#page-5-0)
- **5. Das Rechenprinzip** [\\*](#page-5-1)
- **6. Multiplikation (Zwei Strecken werden addiert)** [\\*](#page-6-0)
- **7. Division (Subtraktion zweier Strecken, Umkehrung der Multiplikation)** [\\*](#page-6-1)
- **8. Die versetzten Skalen CF und DF** [\\*](#page-7-0)
	- **8.1 Tabellenrechnung ohne "Durchschieben" der Zunge** [\\*](#page-7-1)
	- **8.2 Direkte Ablesung von Multiplikationen und Divisionen mit der Zahl <sup>p</sup>** [\\*](#page-8-0)
- **9. Vereinigte Multiplikation und Division** [\\*](#page-8-1)
- **10. Die Kehrwertskalen Cl und AF** [\\*](#page-8-2)
- **11. Proportionen** [\\*](#page-9-0)
- **12. Die Skalen A, B und K** [\\*](#page-10-0)
- **12.1 Das Rechnen mit den Skalen A und B** [\\*](#page-10-1)
- **13. Die pythagoreische Skala P** [\\*](#page-10-2)
- **14. Die trigonometrischen Funktionen** [\\*](#page-11-0)
	- **14.1 Die Sinusskala S** [\\*](#page-12-0)
	- **14.2 Die Zungenskala T** [\\*](#page-12-1)
	- **14.3 Die Skala ST** [\\*](#page-13-0)
	- **14.4 Die Umrechnung Gradmaß Bogenmaß** [\\*](#page-13-1)
	- **14.5 DieMarken** ρ **' und** ρ **"** [\\*](#page-13-2)
- **14.6 Tabelle zum Einstellen und Ablesen der Winkelfunktionen in Skala S und T** [\\*](#page-14-0)
- **14.7 ARISTO-Studio 400g** [\\*](#page-14-1)
	- **14.7.1** [\\*](#page-14-2)
	- **14.7.2** [\\*](#page-14-3)
	- **14.7.3** [\\*](#page-15-0)
	- **14.7.4** [\\*](#page-15-1)
	- **14.7.5** [\\*](#page-15-2)
- **15. Die trigonometrische Berechnung ebener Dreiecke** [\\*](#page-15-3)
- **16. Die Exponentialskalen LL1-LL3 und LL01-LL03** [\\*](#page-17-0)
- **16.1 Potenzen und Wurzeln mit den Exponenten 10 und 100** [\\*](#page-17-1)
- 16.2 Potenzen  $y = a^x$
- **16.3 Sonderfälle von y = a<sup>x [\\*](#page-19-0)</sup>**
- **16.3.1 y < 100000 und y < 0,00001** [\\*](#page-19-1)
- **16.3.2 0,99 < y < 1,01** [\\*](#page-20-0)
- **16.3.3 0,99 < a < 1,01** [\\*](#page-20-1)

```
 16.3.4 Steigerung der Rechengenauigkeit *
```

```
16.4 Potenzen y = e^{\chi}
```

```
16.5 Wurzeln a = \sqrt[4]{y} 16.6 Logarithmen *
     16.6.1 Logarithmen beliebiger Basis *
     16.6.2 Die dekadischen Logarithmen *
     16.6.3 Die natürlichen Logarithmen *
17. Weitere Anwendungen der Exponentialskalen *
   17.1.1 y1 = an, y2 = am *
   17.1.2 *
   17.1.3 *
   17.1.4 *
   17.2 Hyperbolische Funktionen *
18. Der Läufer und seine Marken *
   18.1 Die Marke 36 (nur bei Nr. 868 und 0968) *
   18.2 Kreisflächen, Gewicht von Flußstahlstangen *
   18.3 Die Marken kW und PS *
   18.4 Abnehmen des Läufers *
   18.3 Justieren des Läufers *
19. Der Normzahlen-Maßstab 1364 (nur bei Nr. 0968 und 01068) *
   19.1 Aufbau der Normzahlen-Skala *
   19.2 Zweck der NZ-Skala *
   19.3 Logarithmische Maßstäbe *
   19.4 Umrechnungsfaktoren für nichtmetrische Einheiten *
   19.5 Veröffentlichungen über Normzahlen *
```
# <span id="page-1-0"></span>**Die Handhabung des Rechenstabes:**

Zum Rechnen wird der Rechenstab am besten in die Hand genommen und so zum Licht gedreht, dass der Läuferstrich keine Schatten werfen kann. Das Einstellen der Zunge erfolgt am genauesten durch Druck und Gegendruck. Mit der einen Hand wird das herausragende Zungenende mit Daumen und Zeigefinger dicht hinter dem Rechenstabkörper umfasst, so dass durch Bewegen der Finger bei gleichzeitigem Abstützen gegen den Stabkörper Zug und Druckbewegungen möglich sind. Mit der anderen Hand wird die obere Leiste des Rechenstabkörpers so angefasst, dass die Daumenspitze einen Gegendruck auf das Zungenende ausüben kann.

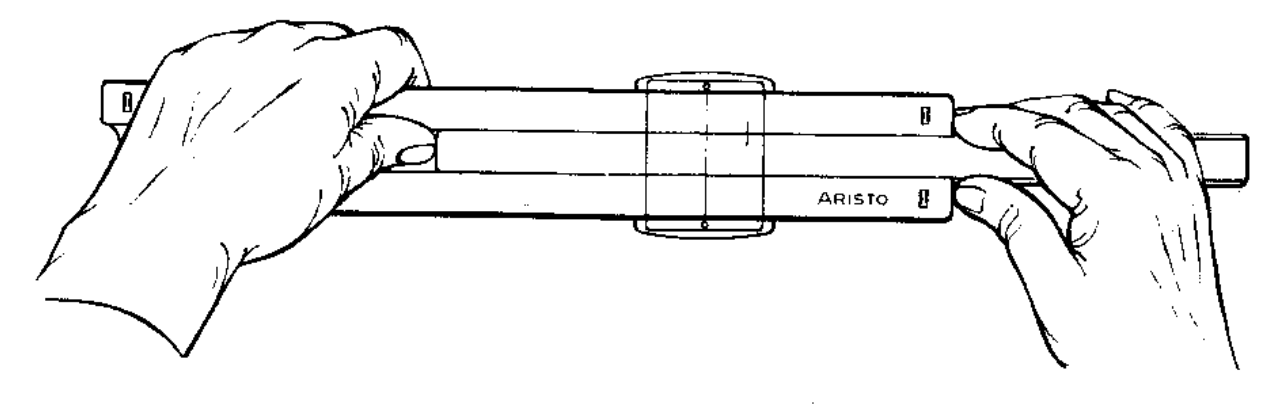

# Abb. 1

Das Einstellen des Läufers kann mit einer Hand vorgenommen werden, erfolgt aber genauer und schneller mit Daumen und Zeigefinger beider Hände. Damit der Läufer nicht verkantet und der Läuferstrich immer senkrecht zu den Teilungen geführt wird, soll die Führungskante des Läufers, die der Läuferfeder gegenüber liegt, leicht gegen die Stabkante gedrückt werden.

# <span id="page-1-1"></span>**Die Behandlung des ARISTO-Rechenstabes**

Der Rechenstab ist ein wertvolles Rechenhilfsmittel und braucht eine pflegliche Behandlung. Die Skalen und der Läufer sind vor Verschmutzung und Kratzern zu schützen, damit die Ablesegenauigkeit nicht beeinträchtigt wird.

Es empfiehlt sich, den Rechenstab von Zeit zu Zeit mit dem Spezialreinigungsmittel DEPAROL zureinigen und trocken nachzupolieren. Keinesfalls dürfen irgendwelche

Chemikalien verwendet werden, da diese die Teilung zerstören können.

Der Rechenstab ist vor Plastik-Radierern und ihren Abriebprodukten zu schützen, da diese die Oberfläche des ARISTOPAL beschädigen können. Ferner ist eine Lagerung an heißen Platzen, z. B. auf Heizkörpern oder in praller Sonne, zu vermeiden, da bei höheren Hitzegraden als etwa 60° C Verformungen auftreten. Für derart beschädigte Rechenstabe wird kein Ersatz geleistet.

# <span id="page-2-0"></span>**Die Rechenstabständer Nr. 770**

Die dem ARISTO-Studio beigegebenen Rechenstabständer Nr. 770 werden seitlich auf den Rechenstab aufgesteckt und geben beiden Seiten eine erhöhte und schräge, d. h. ablesegünstige Stellung auf dem Schreibtisch. Dadurch sind die Skalen, wenn der Rechenstab z. B. bei Tabellenrechnungen auf dem Tisch liegt, gut überschaubar. Die erhöhte Lage des Rechenstabes erlaubt insbesondere eine freie Beweglichkeit für Lupenläufer.

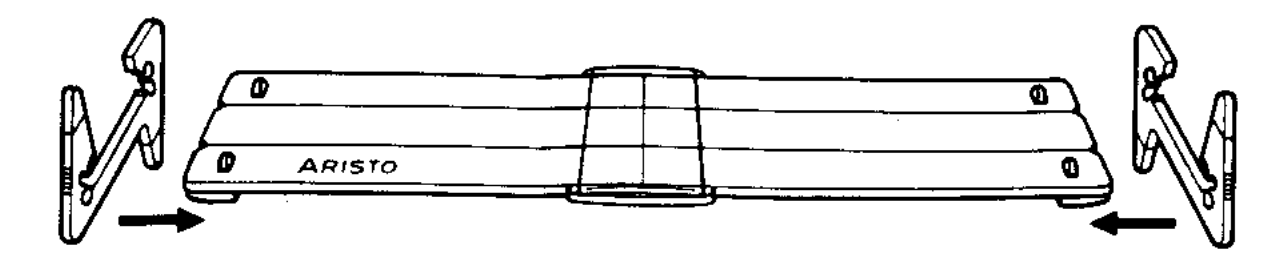

# **Abb. 2**

Beim seitlichen Aufstecken der Rechenstabständer wird die Winkelseite des ARISTO-Studio noch oben gedreht. Die Ständer werden dann so auf die Stege des Rechenstabes geschoben, dass die Riffelung dem Benutzer sichtbar ist und die Nacken am Ständer in die Nut des Verbindungssteges einrasten können.

# <span id="page-2-1"></span>**Diagrammdarstellung der Beispiele**

Im folgenden soll eine abgekürzte Darstellungsweise der Beispiele angewendet werden, die den Lösungsweg und die Reihenfolge der Einstellungen besser angibt als die übliche Abbildung des Rechenstabes. Die Skalen werden durch parallele Linien angedeutet, an deren Ende die Benennung steht. Folgende Symbole ermöglichen das Lesen der Diagramme:

Anfangseinstellung Jede weitere Einstellung Endergebnis Einstellung oder Ablesung eines Zwischenergebnisses Wenden des Rechenstabes Pfeile geben die Reihenfolge und Bewegungsrichtung an.

Ein senkrechter Strich stellt den Läufer dar.

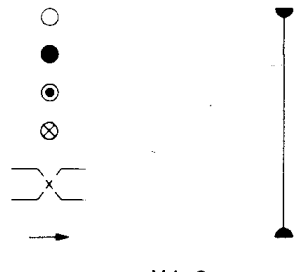

Abb. 3

# <span id="page-2-2"></span>**Der Rechenstab Aristo - Studio**

Der ARISTO-Studio ist ein universaler Exponential-Rechenstab für Wissenschaftler, Ingenieure und Studenten.

# <span id="page-2-3"></span>**1. Die Skalenanordnung**

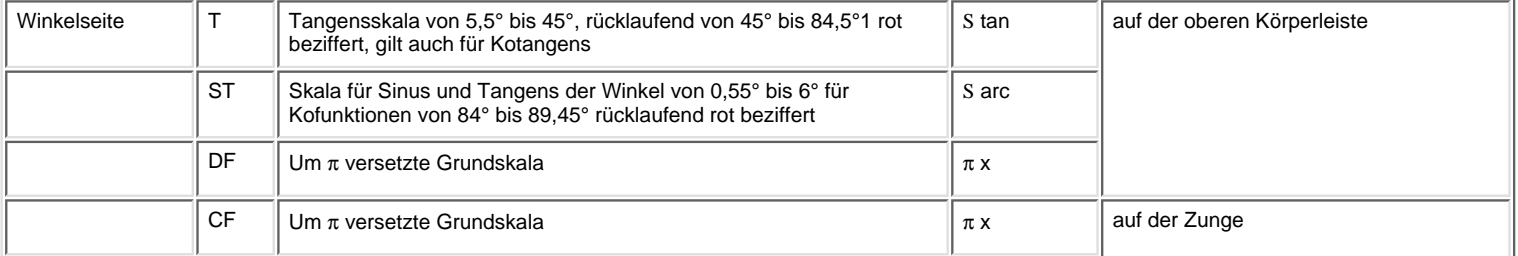

### file:///C|/SlideRules/WebPage/a-to-z/german/aristo/Aristo.htm (3 of 28) [03/03/2001 13:30:33]

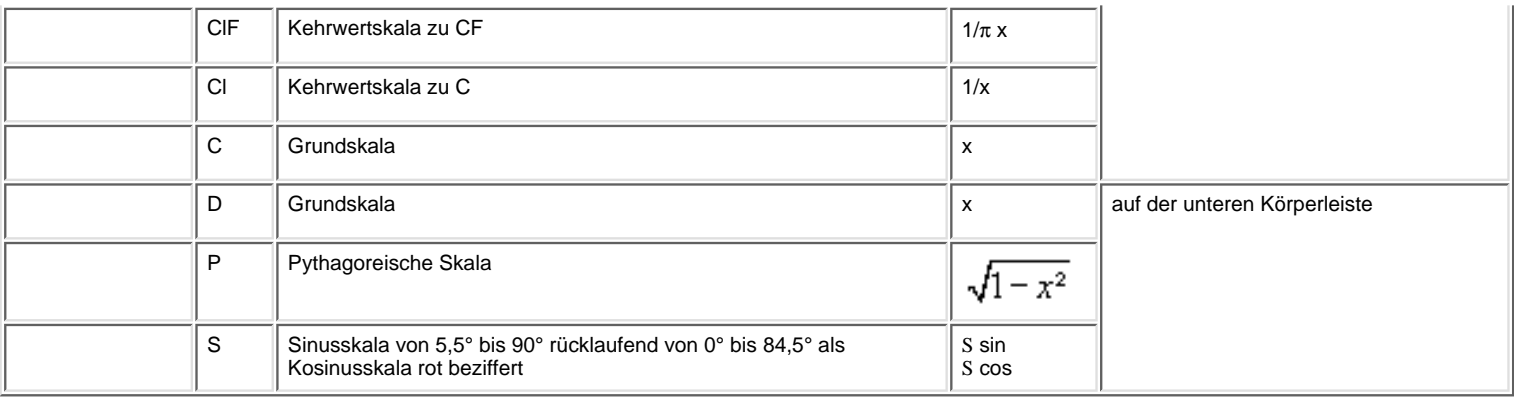

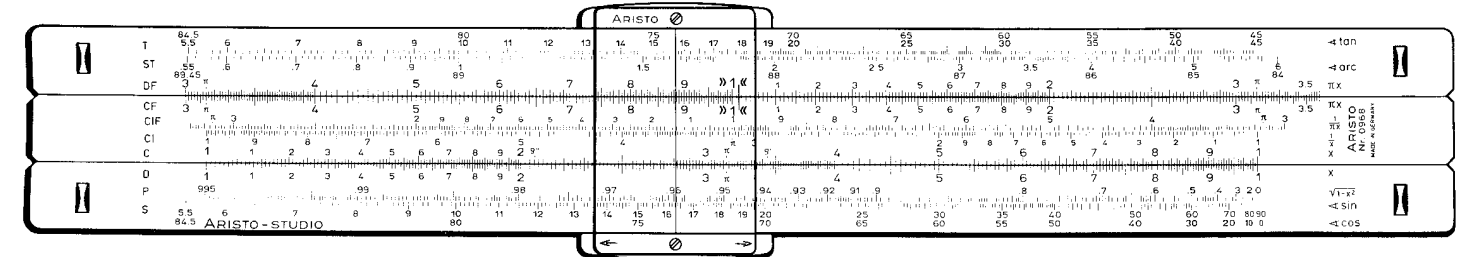

Abb. 4 Winkelseite

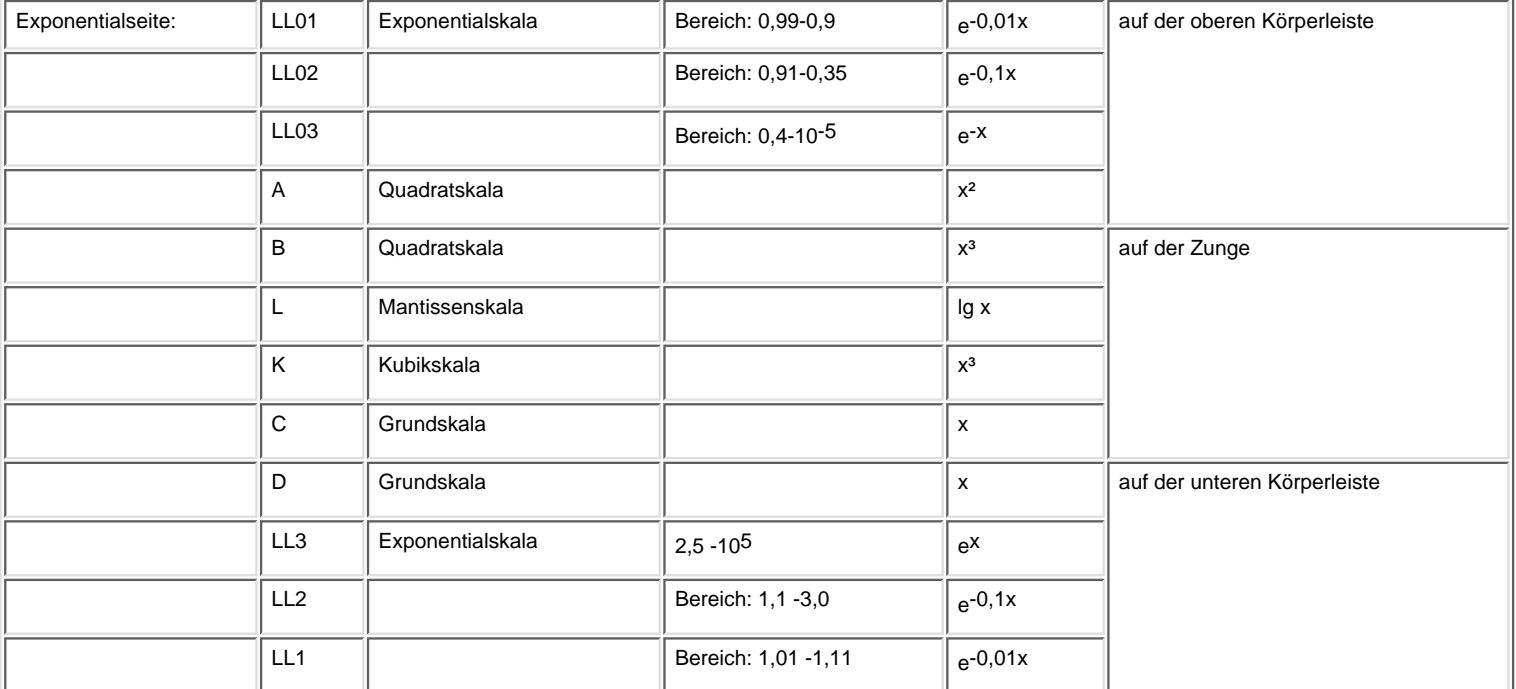

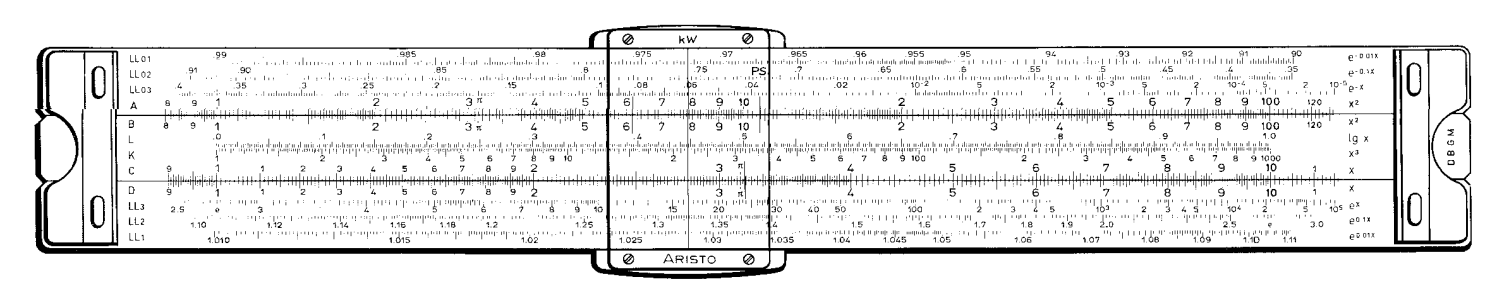

Abb. 5 Exponentialseite

### <span id="page-3-0"></span>**2. Das Lesen der Skalen**

 $\overline{\phantom{0}}$ 

Für den Gebrauch des Rechenstabes ist es wesentlich, die Skalen schnell und sicher abzulesen. Die Abbildungen 6 bis 9 zeigen Ablesebeispiele auf den am meisten benutzten Grundskalen C und D. Die Hauptintervalle sind durch lange Teilstriche mit den Ziffern 1 bis 10 gekennzeichnet (Abb. 6). Die 10 ist auf der Winkelseite wieder

als 1 bezeichnet, da dieser Teilstrich als Beginn einer neuen Skala angesehen werden kann, die mit der vorausgehenden identisch ist.

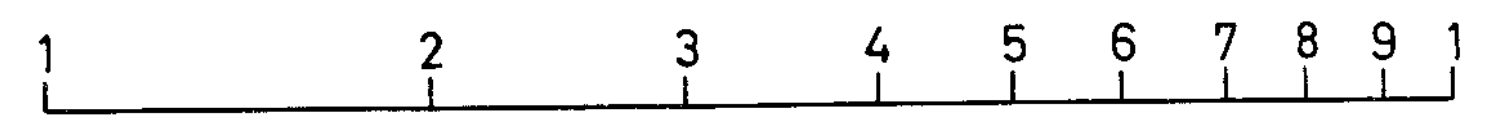

#### Die Hauptintervalle Abb. 6

Im Bereich der Ziffern 1 bis 2 ähnelt die Skala dem Teilungsbild eines Millimeter-Maßstabes, der Unterschied besteht nur darin, dass die Teilungsintervalle noch rechts hin immer kleiner werden.

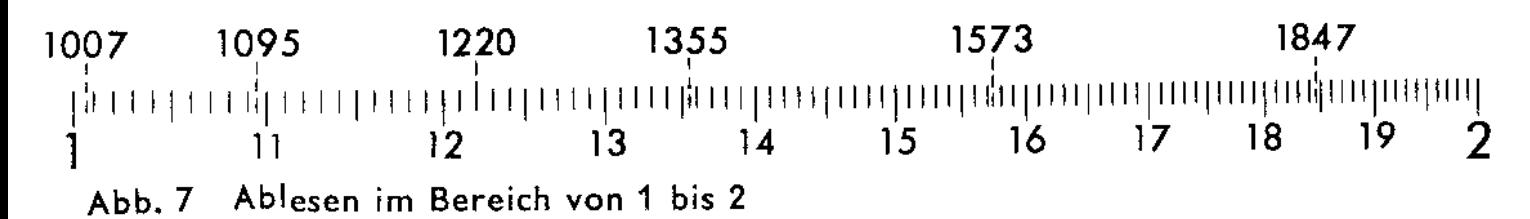

Die Ziffer 2 eines Millimeter-Maßstabes kann 2 cm, 20 mm, 0,2 dm, 0,02 m usw. gelesen werden; d. h. abgesehen von der Dimension tritt die 2 in Verbindung mit verschiedenen Zehnerpotenzen auf. Ähnlich sagt auch die Ziffer der Rechenstabskala nichts über die Kommastellung aus. Deshalb ist es ratsam, nur Ziffernfolgen ohne Komma abzulesen und die Ziffern einzeln zu sprechen, z. B. Eins-Drei-Vier, nicht aber einhundertvierunddreißig. Dann werden keine Ziffern vertauscht oder ausgelassen. Verschiebt man zur Übung den Läuferstrich langsam vom Wert 1 nach rechts und liest an jedem einzelnen Teilstrich ab: 101, 102, 103, 104, 105, 106"107, 108, 109, 110, 111, 112, 113 usw.

Der Läuferstrich ist im Vergleich zur Breite des Intervalls SO dünn, dass die Mitte zwischen zwei Teilstrichen sicher eingestellt werden kann. Das Auge unterscheidet aber auch kleine Bruchteile eines Intervalls, so dass man bei einiger Übung den zehnten Teil des Intervalls schützen kann und damit die vierte Stelle erhalt.

Zur Übung wird der Läuferstrich langsam weiter nach rechts verschoben, zwischen den Teilstrichen 1310 und 1320 wird beispielsweise geschätzt: 1311, 1312, 1313, 1314, 1315 usw.

Zwischen einem bezifferten Teilstrich und dem ihm folgenden sind die Nullen zu beachten, besonders am Beginn der Skala, z. B. 1000, 1001, 1002, 1003 usw. (vgl. 1007 in Abb. 7).

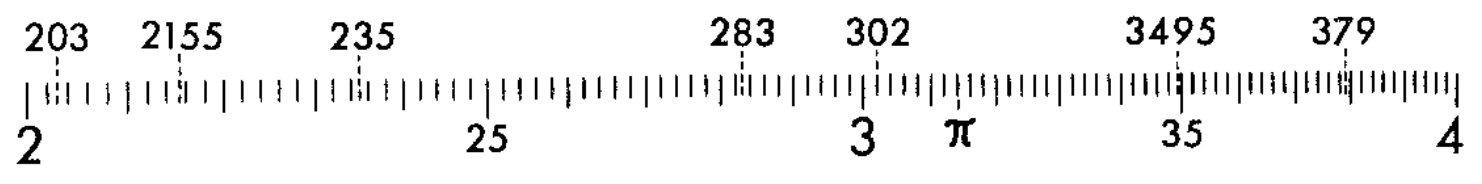

#### Ablesen im Bereich von 2 bis 4  $Abb.8$

Da die Teilungsintervalle links von der Ziffer 2 bereits sehr eng werden, ist in dem daran anschließenden Bereich zwischen den Ziffern 2 und 4 nur noch jeder zweite Teilstrich eingraviert; daraus ergibt sich ein neues Teilungsbild, bei dem von Strich zu Strich die geraden Werte abgezahlt werden: 200, 202, 204, 206, 208, 210, 212, 214 usw. Die Mitten der Intervalle geben die ungeraden Werte an: 201, 203, 205, 207, 209, 211, 213 usw. Abb. 8 zeigt einige Ablesebeispiele.

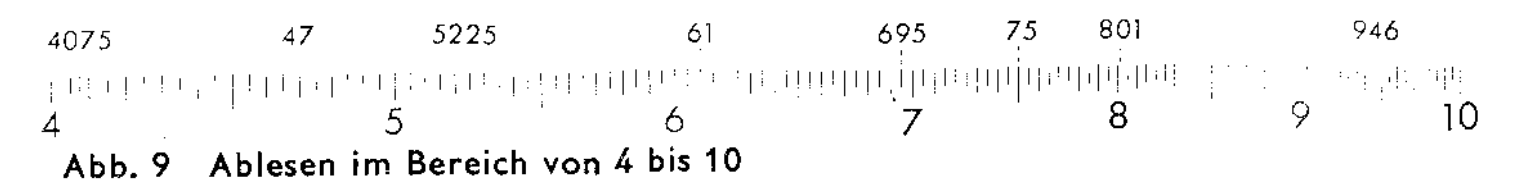

Im Bereich von 4 bis 10 springen die Markierungen um 5 Einheiten, so dass die Ablesungen an den aufeinanderfolgenden Teilstrichen 400, 405, 410, 415, 420, 425, 430 usw. lauten,

Die Zwischenwerte müssen geschätzt werden, in der Mitte zwischen 400 und 405 liegt der Wert 4025, etwas links davon 402, etwas rechts 403. Entsprechend gibt die Mitte des nächsten Intervalls den Wert 4075 an. Abb. 9 zeigt eine Reihe von Einstellungen.

# <span id="page-4-0"></span>**3. Das Lesen der Skalen beim Taschenrechenstab (nur für 868)**

Wegen der kürzeren Basislänge sind die Skalen beim Taschenrechenstab anders unterteilt als beim 25 cm langen Rechenstab. Die drei verschiedenen Grundintervalle treten hier in anderer Reihenfolge auf.

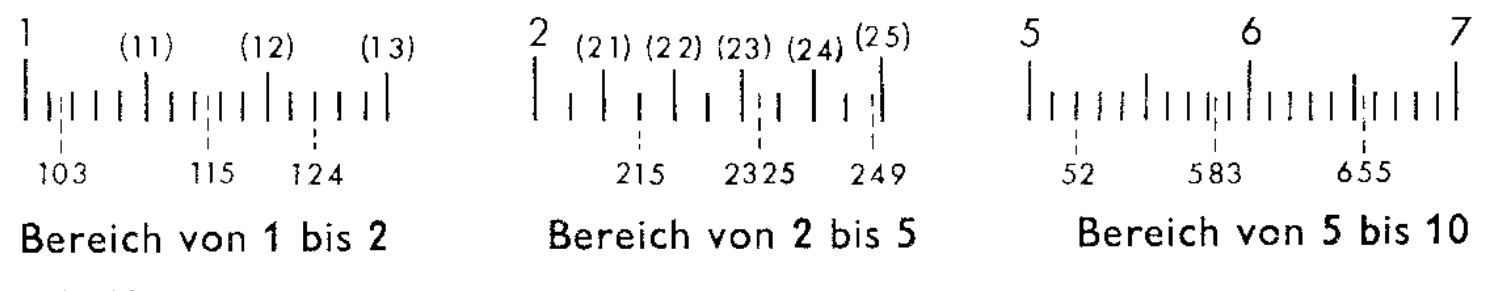

### Abb. 10

Im Bereich von 1 bis 2 sind nur die Werte 1, 1,5 und 2 beziffert. Die zweite Stelle wird an den langen Teilstrichen abgezahlt, wie die eingeklammerten Zahlen zeigen, z. B. (12). Die dazwischenliegenden kurzen Teilstriche führen jeweils um zwei Einheiten der dritten Stelle weiter, z. B. 124. Diese dritte Stelle ist immer eine gerade Zahl 0, 2, 4, 6 oder 8, die ungeraden Werte liegen in der Mitte der Intervalle, z. B. 103.

Im Bereich der bezifferten Teilstriche von 2 bis 5 wird die zweite Stelle wieder an den langen Teilstrichen abgezählt, z. B. (23). Die kurzen Teilstriche geben jeweils die 5 der dritten Stelle an, z. B. 215. Alle anderen Werte der dritten Stelle werden geschätzt.

Im Bereich von 5 bis 10 ist wieder nur die erste Stelle beziffert. Die zweite Stelle wird wie bei einem Millimetermaßstab an den kurzen Teilstrichen abgezählt, z. B. 52. Die dritte Stelle wird zwischen den kurzen Teilstrichen geschätzt, z. B. 583.

# <span id="page-5-0"></span>**4. Die Überschlagsrechnung**

Im Kapitel 2 wird betont, dass auf dem Rechenstab ausschließlich Ziffernfolgen eingestellt und abgelesen werden. Erst mit einer groben Überschlagsrechnung wird die richtige Kommastellung im Rechenergebnis festgelegt und damit gleichzeitig eine Kontrolle für die erste Ziffer der Stabrechnung durchgeführt.

Regeln für Überschlagsrechnungen:

Zahlenwerte stark abrunden!

z. B. 3,43 ≈ 3 9,51 ≈ 10 7,61 ≈ 8

Bei Multiplikationen den einen Faktor aufrunden, den anderen abrunden!

Z. B. 8,92 x 7 ≈ 10 x 20 ≈ 1200

2,19 x 9830 ≈ 2 x 10000 = 20000

Divisionen durch Kürzen vereinfachen!

Zähler und Nenner werden in der gleichen Richtung abgerundet.

$$
\frac{725}{539} \approx \frac{7,25}{5,39} \approx \frac{7}{5} \approx 1,4
$$
  

$$
\frac{640g}{51g} \approx \frac{60g}{20} \approx 240
$$
  
B. 51g.8 5g

Das Abspalten von Zehnerpotenzen erleichtert das Rechnen mit sehr großen oder sehr kleinen Zahlenwerten.

z. B. 73215 » 7  $\cdot$  10<sup>4</sup> 0,0078 » 8  $\cdot$  10<sup>-3</sup>

 $89 * 9 \cdot 10 \cdot 0.706 * 7 \cdot 10^{-1}$ 

z.

Beim Multiplizieren bzw. Dividieren mit sehr großen und sehr kleinen Zahlenwerten gewährleistet das Abspalten von Zehnerpotenzen eine bessere Übersichtlichkeit!

Z. B. 0,07325  $\cdot$  0,000513 = 8  $\cdot$  10<sup>-2</sup>  $\cdot$  5 $\cdot$  10<sup>-4</sup> = 40  $\cdot$  10<sup>-6</sup> = 4  $\cdot$  10<sup>-5</sup>

$$
\frac{2950}{0,00598} \approx \frac{3g0^3}{6g0^{-3}} \approx 0,5g10^6
$$

### <span id="page-5-1"></span>**5. Das Rechenprinzip**

Gerechnet wird derart, dass Strecken mechanisch addiert oder subtrahiert werden. Auf einfachste Weise kann die Rechenmethode an Hand zweier gegeneinander verschiebbarer Millimeter-Maßstäbe erklärt werden.

Abb. 11 zeigt das Beispiel 2 + 3 = 5. Wenn der Anfang des oberen Maßstabes über den Wert 2 des unteren Maßstabes gelegt wird, kann zu dieser eingestellten Strecke 2 mit Hilfe der oberen Skala beispielsweise die Strecke 3 addiert werden. Unter der 3 des oberen Maßstabes steht das Ergebnis 5 in dem unteren Maßstab. In der Abb. 11 könnte ebenfalls abgelesen werden 2 + 1 = 3 oder 20 + 15 = 35, wenn die Millimeter abgezahlt werden.

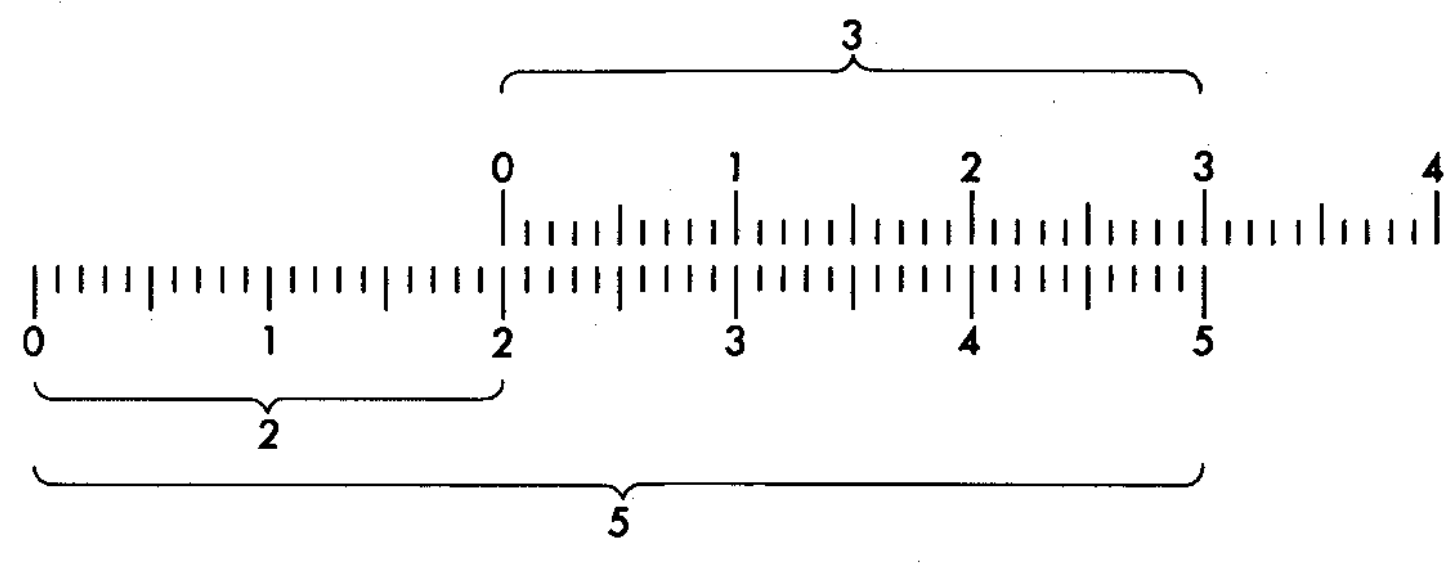

**Graphische Addition mit Skalen** Abb. 11

Auch die Subtraktion 5 - 3 = 2 lässt sich aus der Abb. 11 ablesen, der Vorgang wird dann nur umgekehrt. Von der Strecke 5 der unteren Skala wird die Strecke 3 der oberen Skala abgezogen, dazu werden die Werte 5 und 3 übereinandergestellt und unter dem Anfang der oberen Skala steht das Ergebnis 2 in der unteren Skala.

Beim Rechenstab befinden sich die Teilungen auf einem festen Körper und auf einer darin verschiebbaren Zunge. Die Eigenart des Rechenstabes besteht darin, dass logarithmisch geteilte Skalen aufgetragen sind. Die graphische Addition zweier Strecken ergibt damit eine Multiplikation, und die Subtraktion wird zur Division.

### <span id="page-6-0"></span>**6. Multiplikation (Zwei Strecken werden addiert)**

Der Zungenanfang 1 der Skala C wird über den Wert 18 von D gestellt. Durch Verschieben des Läufers zum Wert 13 der Skala C wird die Strecke 13 zur Strecke 18 addiert, und das Ergebnis 234 kann unter dem Läuferstrich auf Skala D abgelesen werden. Aus einer groben Oberschlagsrechnung etwa (20 · 10 = 200) ergibt sich die Kommastellung.

Zum Ablesen der Aufgabe 18 · 7,8 wird die Zunge durchgeschoben, d. h. das Skalenende der Skala C über 18 in D gestellt. Beim ARISTO-Studio lässt sich diese zusätzliche Zungeneinstellung aber vermeiden, wenn man mit dem oberen Skalenpaar CF/DF weiterrechnet.

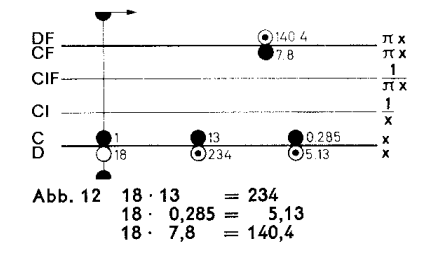

Die Skalen CF und DF ermöglichen diese vereinfachte Rechnung, weil sie eine Wiederholung der Grundskalen C und D mit dem Unterschied sind, dass ihr Skalenanfang 1 ungefähr in der Mitte des Rechenstabes liegt. Wenn sich z. B. im unteren Skalenpaar die Werte 1 auf Skala C und 18 auf Skala D gegenüberstehen, so ist beim oberen Skalenpaar die gleiche Einstellung ablesbar, nämlich 1 auf Skala CF unter 18 auf Skala DF und folglich kann in beiden Skalenpaaren mit dem Faktor 18 multipliziert werden. Die Aufgabe 18 - 7,8 wird mit den Skalen CF/DF gerechnet, indem der Läuferstrich auf 7,8 in Skala CF gebracht und in Skala DF 140,4 abgelesen wird.

# <span id="page-6-1"></span>**7. Division (Subtraktion zweier Strecken, Umkehrung der Multiplikation)**

Der Läuferstrich wird über den Wert 2620 in D gestellt und die Zahl 17,7 der Skala C unter den Läuferstrich geschoben, so dass beide Werte einander gegenüber stehen. Das Ergebnis 148 wird unter dem Zungenanfang der Skala C abgelesen, bei anderen Beispielen gegebenenfalls unter dem Zungenende.

Über der 1 in CF kann das Ergebnis auf der Skala DF natürlich ebenfalls abgelesen werden, weil auch in den Skalen CF/DF die Aufgabe 2620: 17,7 eingestellt ist.

Dieselbe Zungeneinstellung gilt aber auch für die Multiplikation 148 · 17,7=2620. Der Unterschied zwischen der Multiplikation und Division besteht nur in der Reihenfolge der Einstellungen. Bei der Division wird das Ergebnis jeweils unter dem im Körper befindlichen Skalenanfang oder -ende abgelesen, ein Durchschieben gibt es nicht. Dieser Vorteil wird in den folgenden Kapiteln wiederholt ausgenutzt werden.

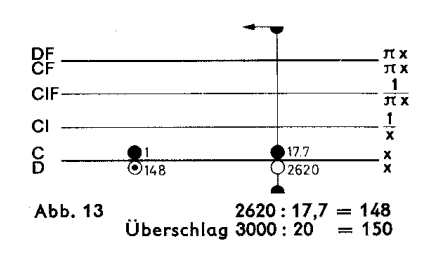

### <span id="page-7-0"></span>**8. Die versetzten Skalen CF und DF**

Die Skalen CF und DF sind eine Wiederholung der Grundskalen C und D, gegen diese aber so versetzt, dass ~,t = 3,142 in CF bzw. DF genau über dem Skalenanfang oder -ende der Grundskalen C bzw. D steht. Ihr Wert 1 liegt etwa in der Rechenstabmitte, so dass mit den versetzten Skalen eine Überteilung der Grundskalen von einer halben Stablänge erzielt wird. Beide Skalenpaare C/D und CF/DF bilden somit eine Arbeitsgemeinschaft, aus der erhebliche Rechenvorteile beim Multiplizieren, Tabellenrechnen und bei Proportionsrechnungen resultieren.

Der Index 1 der Skala CF zeigt stets auf den gleichen Wert von DF wie die 1 oder 10 der Skala C auf D. Die bisher ausgeführten Multiplikationen können auch mit dem oberen Skalenpaar CF/DF begonnen werden, und zwar mit dem Vorteil, dass immer die richtige Anfangseinstellung gewählt wird. Die Entscheidung, ob mit dem linken oder rechten Skalenende angefangen werden muss, ist dann unnötig. Wird eine Division mit den oberen Skalen eingestellt, so stehen Zahler und Nenner auf dem Rechenstab wie in der Bruchschreibweise übereinander.

Kann das Ergebnis einer Aufgabe in dem einen Skalenpaar nicht mehr abgelesen werden, so ist die Ablesung stets im anderen möglich, ein Durchschieben der Zunge gibt es nicht. Die gelben Farbzeilen auf der Zunge sollen daran erinnern, dass die Faktoren auf den beweglichen Zungenskalen C und CF eingestellt werden und das Ergebnis auf D unter C oder auf DF über CF abgelesen wird.

# 1. **Tabellenrechnung ohne "Durchschieben" der Zunge**

<span id="page-7-1"></span>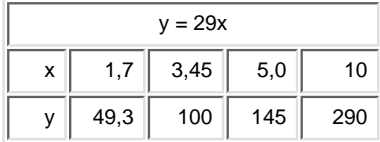

Für x = 5 kann ohne Durchschieben Abb. 14 der Zunge auf dem oberen Skalenpaar CF und DF abgelesen werden.

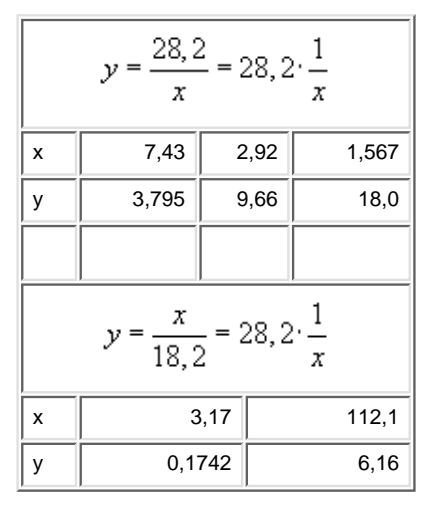

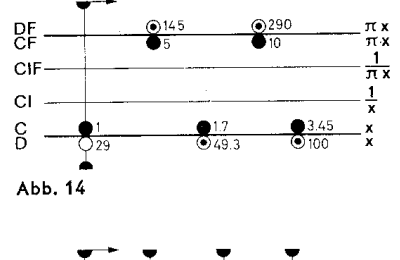

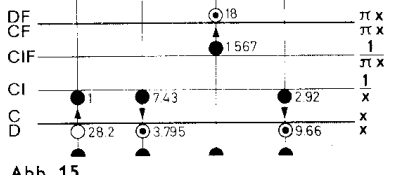

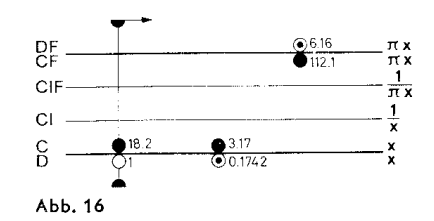

### <span id="page-8-0"></span>**8.2 Direkte Ablesung von Multiplikationen und Divisionen mit der Zahl p**

Da die Skalen CF und DF um den Wert ~7 versetzt sind, ergibt sich der weitere Vorteil, dass beim Übergang von D nach DF bzw. C nach CF eine Multiplikation und in der umgekehrten Richtung eine Division mit p ausgeführt wird. Wenn z. B. der Durchmesser d auf Skala D mit dem Läuferstrich eingestellt wird, kann darüber auf der Skala DF der Kreisumfang  $U = p$  d abgelesen werden. Ähnlich berechnet man die Kreisfrequenz (w = 2 p f, wenn 2 f in D eingestellt wird.

Bei allen Aufgaben, die den Faktor p enthalten, wird dieser bei der letzten Ablesung durch einen Übergang zu den versetzten Skalen berücksichtigt. Eine Zusammenstellung aller Rechnungen mit dem Faktor p , die mit einer Laufereinstellung möglich sind, zeigt die Abb. 17.

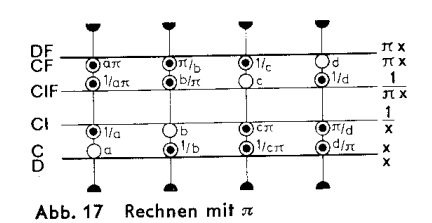

### <span id="page-8-1"></span>**9. Vereinigte Multiplikation und Division**

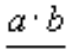

Bei Rechnungen mit Ausdrücken der Form  $\overline{C}$  gilt der Grundsatz Zuerst dividieren, dann multiplizieren. Nach der

Division 345:132 in Abb. 18 braucht das Zwischenergebnis 2,61 nicht abgelesen zu werden; denn der Rechenstab ist bereits für die anschließende Multiplikation eingestellt. Der Läufer wird zum Wert 22 der Skala C verschoben, darunter steht dann das Ergebnis 57,5 in Skala D.

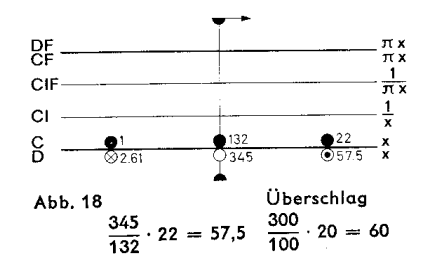

Wird dieses Beispiel durch einen im Nenner stehenden Faktor 19,5 erweitert,

$$
\frac{345 \cdot 22}{132 \cdot 19,5} = 2,95
$$

kann anschließend an die Lösung in Abb. 18 dividiert werden, indem der Wert 19,5 der Skala C unter den Läuferstrich gebracht wird, so dass 57,5 durch 19,5 geteilt wird. Stehen bei derartigen Aufgaben weitere Faktoren im Zähler und im Nenner, wird einfach abwechselnd dividiert und multipliziert. Die rhythmische Abwechslung von Zungen und Laufereinstellungen sorgt für einen gleichbleibenden Fluss der Rechnung mit einem Minimum an Einstellungen.

Es kann bei derartigen Aufgaben vorkommen, dass die Zunge nach der Division zu weit aus dem Rechenstab herausragt und die Zunge vor der Multiplikation durchgeschoben werden muss. Durch die richtige Wahl der Divisionseinstellung mit C/D oder CF/DF lässt sich dieser Sonderfall oft vermeiden.

# <span id="page-8-2"></span>**10. Die Kehrwertskalen Cl und AF**

Die Skala Cl ist genauso unterteilt wie die Grundskalen C und D, sie verläuft in der umgekehrten Richtung von rechts noch links und ist zur Vermeidung von Ablesefehlern rot beziffert.

Wird der Läufer auf irgendeinen Wert x in Skala C gestellt, kann sein Kehrwert 1/x in Cl abgelesen werden, wie die Skalenbezeichnung am rechten Rand angibt. Über 5 in C steht 1/5 = 0,2 in Cl. Wichtiger ist aber, dass die Kehrwertbildung auch für die umgekehrte Richtung gilt, nämlich beim Übergang von Cl nach C; z. B. steht unter 4 in Cl der Wert  $1/4 = 0.25$  in C.

Ein nur gelegentliches Ablesen von Kehrwerten würde das Vorhandensein der Skala CI nicht rechtfertigen. Ihr Hauptwert liegt darin, dass sie viel unnötige Einstellarbeit bei zusammengesetzten Aufgaben erspart.

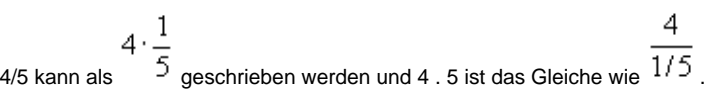

Diese Schreibweise ist zwar ungewohnt, hat aber für das Stabrechnen den Vorteil, dass eine Division in eine Multiplikation und umgekehrt eine Multiplikation in eine Division umgewandelt wird. Ein "Spiel" mit einfachen Zahlen wird uns den Wert dieser Umformung am besten zeigen:

1. Bringen wir den Läufer über 6 in D und schieben 2 in C unter den Läuferstrich, dann haben wir die übliche Division 6: 2 = 3 (Abb. 19). Lassen wir aber den Läufer stehen und bringen durchverschieben der Zunge die 2 der Skala Cl darunter, so erhalten wir die Multiplikation 6 . 2, wobei wir das Ergebnis 12 wie bei einer Division unter der Zungeneins ablesen (Abb.20). In Wirklichkeit haben wir 6 : 0,5 ausgerechnet, weil mit der 2 in Cl gleichzeitig der Kehrwert 0,5 in C unter

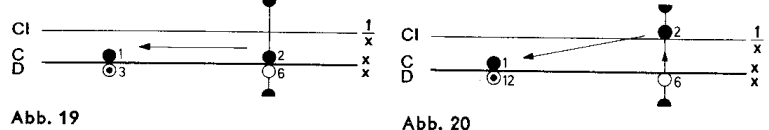

den Läuferstrich gebracht wurde.

2. Lassen wir jetzt die Eins der Skala C über 12 in D stehen und bringen den Läufer auf 4 in C, dann erhalten wir die übliche Multiplikation 12 . 4 = 48 (Abb. 21). Verschieben wir aber den Läufer nach 4 in Cl, so lesen wir das Ergebnis der Division 12: 4 = 3 in D ab (Abb. 22). Mit anderen Worten: Da unter 4 in A der Kehrwert 1/4 = 0,25 in C steht, ist in Wirklichkeit 12 . 0,25 = 3 gerechnet worden.

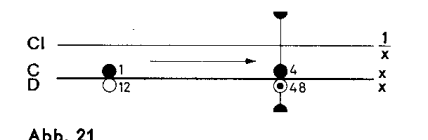

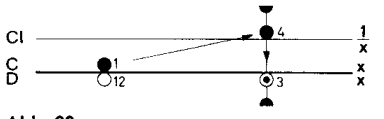

Abb. 22

Es gibt für die Multiplikation und Division also je zwei Einstellmöglichkeiten, von denen sich der geübte Rechner jeweil s die bessere aussucht, um bei zusammengesetzten Aufgaben eine abwechselnde Division und Multiplikation zu erhalten.

Die bisher zwischen den Skalen C und Cl geschilderten Beziehungen gelten in gleicher Weise auch für die Skalen CF und AF. Um das einzusehen, ist es nützlich dasselbe "Zahlenspiel" mit der Skalengruppe CF/DF/AF zu wiederholen. Wer die vorhergehenden Kapitel aufmerksam studiert hat, wird jetzt erkennen, dass die Skala AF die folgerichtige Ergänzung des Skalensystems ist. Und wer die Vorteile der versetzten Skalen richtig ausnutzt, braucht die Skala AF genau so oft wie die Skala Cl.

$$
\|a\|
$$

Ausdrücke der Form a . b . c oder  $\frac{b \cdot c \cdot d}{c}$  usw. werden durch abwechselnde Multiplikation und Division wie die

Aufgaben der vereinigten Multiplikation und Division (Kap. 9) gelöst. Während der Rechnung kann von der Skalengruppe C, D und Cl zur Skalengruppe CF, DF und AF übergegangen werden, um bei der Multiplikation das Durchschieben der Zunge zu vermeiden.

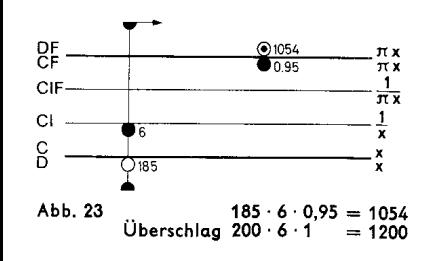

Im Beispiel der Abb. 23 werden 185 auf Skala D und 6 auf Skala Cl wie bei einer Division gegenübergestellt und die Multiplikation mit 0,95 auf der oberen Skala CF vorgenommen. Das Ergebnis 1054 erscheint darüber in der Skala DF.

### <span id="page-9-0"></span>**11. Proportionen**

$$
\frac{a}{b} = \frac{c}{d} = \frac{e}{f} = 0
$$

Proportionen der Form <sup>2</sup> <sup>4</sup> J sind mit dem Rechenstab besonders einfach und übersichtlich zu rechnen, weil mit der Einstellung eines Verhältnisses alle weiteren Relationen durch Verschieben des Läufers abgelesen werden. Die Trennungslinie zwischen der Körper- und Zungenskala bildet dabei gleichsam den Bruchstrich. Daher sollte diese Rechnungsart allgemein bevorzugt werden.

> Beispiel: 9,5 kg einer Ware kosten DM 6,30, wie viel kosten 8,4 kg? Die Lösung mit dem Dreisatz lautet: 6,30. 8,4 = 5,57 9,50

Übersichtlicher wird der Rechengang, wenn das Verhältnis der Gewichte und Preise als Proportion aufgestellt wird. Mit der Gegenüberstellung des gegebenen Gewichtes 9,5 in Skala DF und des Preises 6,30 in Skala CF stehen sich in den Skalen CF/DF und C/D alle Gewichte und Preise gegenüber, deren Verhältnis (Quotient) gleich dem eingestellten ist. In DF und D stehen laut der ersten Einstellung alle Gewichte, in Skala CF und C die dazugehörigen Preise. Gegenüber dem Gewicht 8,4 wird

demzufolge der Preis 5,57 abgelesen. Weitere Gewicht-Preis-Relationen sind in der Abbildung eingezeichnet.

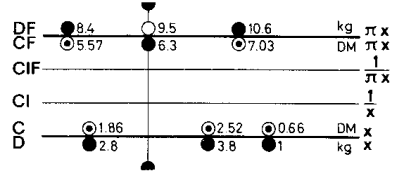

Abb. 24 Proportionen

10,6 kg kosten DM 7,03 (in Skala CF/DF) 3,8 kg kosten DM 2,52 (in Skala C/D) 2,8 kg kosten DM 1,86 (in Skala C/D) 1 kg kostet DM 0,66 (in Skala C/D)

Die Proportion kann also beliebig fortgesetzt werden:

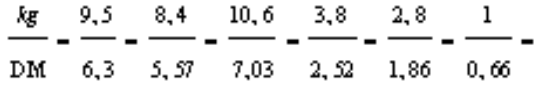

Die Rechnung mit Proportionen erfolgt weitgehend unabhängig von den bisherigen Regeln. Es ist gleichgültig, wo und wie sich die kg-Werte gegenüberstehen, entscheidend ist, dass die Gewichte dort aufgesucht werden, wo das erste Gewicht eingestellt wurde und dass die Preise entsprechend auf der gegenüberliegenden Skala abgelesen werden. Im obigen Beispiel könnten 6,3 in Skala DF und 9,5 in Skala CF eingestellt werden, dann müsste auch gegenüber 8,4 in CF das Ergebnis 5,57 in DF abgelesen werden.

### <span id="page-10-0"></span>**12. Die Skalen A, B und K**

Wird der Läuferstrich auf einen beliebigen Wert x der Skala C gestellt, so kann auf der Skala B das Quadrat x<sup>2</sup> und auf K der Kubikwert x<sup>3</sup> abgelesen werden. Im umgekehrten Rechengang erhält man die zweiten bzw. dritten Wurzeln.

a)  $2^2 = 42^3 = 8$ b)  $32,7^2 = 3,27^2$ .  $10^2 = 1070$  $32,7<sup>3</sup> = 3,27<sup>3</sup>$ .  $10<sup>3</sup> = 35000$ c)  $\sqrt[3]{51} = 7,14, \sqrt[3]{364} = 7,14$  $\overline{\mathbf{K}}$ 

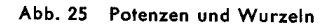

Die Stellung des Kommas erhält man am besten durch eine Überschlagsrechnung. Beim Potenzieren und Wurzelziehen ist es vorteilhaft, Zehnerpotenzen abzuspalten, um Zahlenwerte zu erhalten, deren Lösung leicht zu übersehen ist. Die Quadratskalen sind zu diesem Zweck von 1 bis 100, die Kubikskala von 1 bis 1000 beziffert. In welchem Bereich der Läufer eingestellt werden muss, ergibt sich aus dieser Bezifferung der Skalen.

Beispiele: 
$$
\sqrt{3200} = \sqrt{32 \cdot 100} = 10 \cdot \sqrt{32} = 10 \cdot 5,66 = 56,6 \text{ (Abspalten von } 10^{\circ})
$$
  
 $\sqrt{0,1813} = \sqrt{\frac{181,3}{1000}} = \frac{1}{10} \cdot \sqrt{181,3} = \frac{1}{10} \cdot 5,66 = 0,566$   
(Abspalten von 10<sup>3</sup>)

(Abspalten von 10<sup>3</sup>)

### <span id="page-10-1"></span>**12.1 Das Rechnen mit den Skalen A und B**

Die Skalen A und B sind wie die Grundskalen C und D zwei identische Skalen mit dem Unterschied, dass zwei auf die Hälfte verkleinerte Grundskalen in ihnen aneinandergereiht sind. Ihr linker Bereich ist von 1 bis 10 und der rechte von 10 bis 100 beziffert. Mit diesen Skalen können demzufolge alle bisher besprochenen Aufgaben in gleicher Weise gelöst werden, allerdings mit etwas geringerer Genauigkeit, da für ihre Unterteilung nur die halbe Rechenstablänge zur Verfügung steht.

Bei vielen Aufgaben ist es bequem, auf der Quadratskala weiterrechnen zu können, wenn mit einer Quadrierung begonnen wurde.

### <span id="page-10-2"></span>**13. Die pythagoreische Skala P**

In einem rechtwinkligen Dreieck mit der Hypotenuse 1 gilt nach dem Satz des Pythagoras die Beziehung

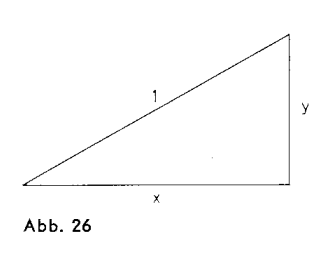

Zu jeder Einstellung x auf der Grundskala D wird auf der Skala P der Wert abgelesen. Umgekehrt gilt auch  $x = \sqrt{1 - y^2}$  Im Beispiel der Abb. 27 ist ersichtlich, dass 0,6 sowohl in Skala D als auch in Skala P eingestellt werden kann, das Ergebnis 0,8 steht immer in der entsprechenden Nachbarskala.

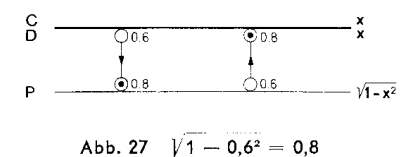

Man wählt jeweils die für die Genauigkeit günstigste Ableseart. Im Beispiel  $\sqrt{1-0,85^2-0,527}$  ~l \_ 0,152 = 0,9887 wird 0,15 auf Skala D eingestellt.

Beispiel aus der Elektrotechnik: Scheinlast A 1,0 Wirklast A 0,85

Blindlast A 
$$
\sqrt{1-0,85^2} = 0,527
$$

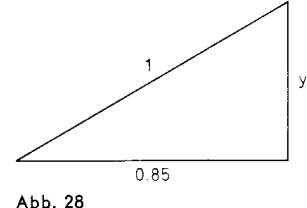

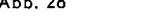

Diese Art der Lösung ist jedoch nur dann einfach, wenn die Hypotenuse 1, 10 oder 100 usw. ist, insbesondere bei der Umrechnung sin « cos. Bei beliebigen rechtwinkligen Dreiecken ist die trigonometrische Lösung eleganter (siehe Kapitel 15).

Zur genaueren Ausrechnung von Quadratwurzeln bildet man z. B.  $\sqrt{0.91}$  =  $\sqrt{1-0.09}$  = 0,9540

0,09 wird im linken Teil der Skala A eingestellt, dann steht 
$$
\sqrt{0,09} = 0,3
$$
 in D und der Wert 
$$
\sqrt{1-0,3^4} = 0,9540
$$
 in P. Eine Genauigkeitsteigerung ist bis herab zu ca.   
Ö 0,65 gewährleistet. Diese Rechnung ist immer dann zweckmäßig, wenn der Radikand nur wenig kleiner als 0,01 ; 1 ; 100 usw. ist.

### <span id="page-11-0"></span>**14. Die trigonometrischen Funktionen**

Alle Winkelfunktionen sind auf die Grundskala D bezogen, und die Winkel sind in 360°-Teilung mit dezimaler Unterteilung angegeben.

Zu jeder Einstellung eines Winkels in der Skala S, T oder ST wird die zugehörige Winkelfunktion in D abgelesen. In der umgekehrten Richtung wird zu jedem in Skala D eingestellten Funktionswert der Winkel in den entsprechenden Winkelskalen gefunden.

Der Rechenstab gibt nur die Funktionswerte für Winkel im ersten Quadranten. Zur Reduktion beliebiger Winkel auf den ersten Quadranten sind die Beziehungen der Winkelfunktionen in einer Tabelle zusammengestellt.

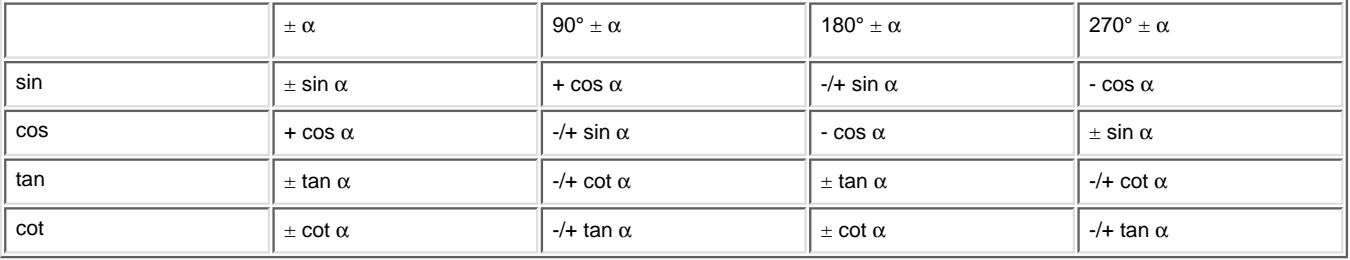

### <span id="page-12-0"></span>**14.1 Die Sinusskala S**

Die Skala S ist für Sinuswerte von 5,51 bis 90°und rücklaufend für Kosinuswerte von 0° bis 84,5° rot beziffert. Alle auf der Skala D abgelesenen Sinus- oder Kosinuswerte beginnen mit 0,...

Die Sinuswerte der Winkel  $\alpha$  > 45° sind nach der Beziehung sin  $\alpha$  =  $\frac{1}{2}$  +  $\frac{1}{2}$  +  $\frac{1}{2}$  in der rot bezifferten Skala P genauer abzulesen; zum Einstellen des Winkels werden die roten Ziffern der Skala S benutzt. Farbregel für Sinusfunktionen: Stets gleichfarbig bezifferte Skalen einstellen und ablesen.

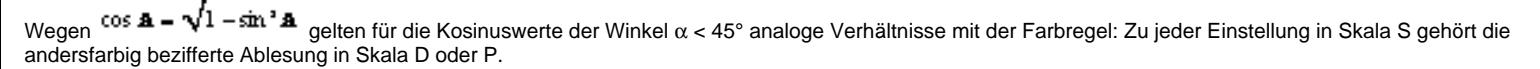

 $sin 26^\circ = 0,438$ 

 $\sin 82^\circ = \sqrt{1-\cos^3 8^\circ} = 0.9903$ arc sin  $0,54 = 32.7^{\circ}$ cos 75° = 0,2588

 $\cos 7^\circ = \sqrt{1 - \sin 7^\circ} = 0.99255$  $\arccos 0,9852 = 9,87^{\circ}$ 

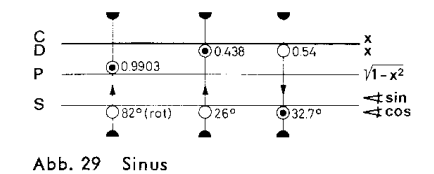

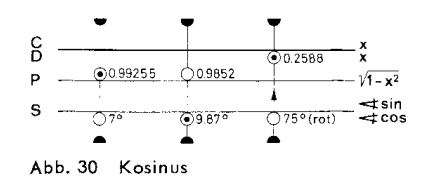

### <span id="page-12-1"></span>**14.2 Die Zungenskala T**

Die Skala T ist von 5,5° bis 45° in schwarzer Farbe und rücklaufend von 45° bis 84,5° in roter Farbe beziffert. Zu den schwarzen Winkelwerten wird die Tangensfunktion in der schwarzen Skala D abgelesen, ihre Werte beginnen mit 0,... . Zu den roten Winkelwerten wird die Tangensfunktion in der rot bezifferten Skala A gefunden; ihre Werte liegen zwischen 1 und 10. Mit der roten Bezifferung werden die Komplementwinkel (90° - α) in Skala T eingestellt und damit der Tangenswert nach der Beziehung

 $<sub>th</sub> A -$ </sub>  $tan(90 - A)$  in Skala Cl gefunden.

Zum Ablesen des Funktionswertes muss die Zunge in diesen Fällen in die Grundstellung gebracht werden. Die Tangenswerte werden immer bei gleichen Farben eingestellt und abgelesen.

> 1  $cot A$

Zum Aufsuchen der Kotangenswerte wird die Formel **benutzt**, es werden also die Kehrwerte gebildet. Die Kotangenswerte werden für Winkel α < 45° auf Skala Cl und für Winkel α > 45° auf Skala D abgelesen. Also stets ungleiche Farben einstellen und ablesen!

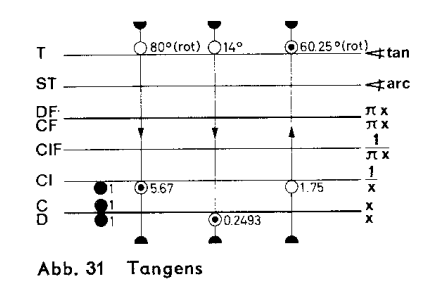

tan 14° = 0,2493 tan  $80^{\circ} = 1/\tan 10^{\circ} = 5.67$  $tan 80^\circ = cot 10^\circ = 5,67$ arc tan  $1,75 = 60,25^{\circ}$  $cot 77° = 0,2309$  $cot 9^\circ = 1/tan 9^\circ = 6,31$ arcot  $2,0 = 26,57^\circ$ 

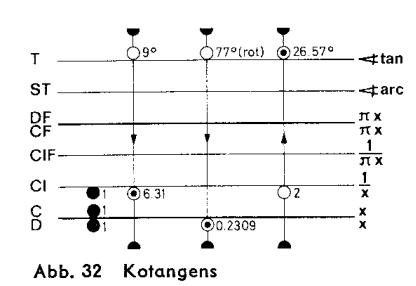

### <span id="page-13-0"></span>**14.3 Die Skala ST**

Wenn sin α und tan α für α < 5,5°, sowie cos α und cot α für α > 84,5° bestimmt werden sollen, gilt die Näherung, sin α ≈ tan α ≈ cos (90°- α) ≈ τot (90°- α) ≈ π /180 α °  $= 0,01745$  α

Die Skala ST ist von 0,55° bis 6° beziffert, aber im Bogenmaß unterteilt. Dies ermöglicht das Ablesen der genauen Bogenwerte der Winkel auf der Grundskala D als auch der Näherungen der Sinus- und Tangenswerte kleiner Winkel. Die rückläufige rote Bezifferung der ST-Skala von 84° bis 89,45° gilt für die entsprechenden Kosinus- und Kotangenswerte. Die Übereinstimmung zwischen sin α , tan α und arc α , ist bis 4° sehr gut, bei größeren Winkeln rechnet man genauer

sin  $\alpha \approx \alpha$  sin 6°/6 bzw. tan  $\alpha \approx \alpha$  tan 6°/6

Die Werte cos α für α < 5,7° und sin α für α > 84,3° können nur ungenau vom Rechenstab abgelesen werden. Hier hilft als Näherung der Anfang einer Reihenentwicklung:

$$
\cos \mathbf{A} \cdot \mathbf{1} = \frac{\mathbf{A}^2}{2} \text{ (in rad)}
$$

Beispiel: cos 1,5 = 1- 0,0262²/2 = 0,999657

Zum Berechnen des zweiten Gliedes der Reihenentwicklung wird der Winkel 1,5 in Skala ST mit dem Läufer eingestellt. In Skala D steht der Winkelwert im Bogenmaß und in Skala A sein Quadrat 0,000686. Zum Dividieren wird die 2 in Skala B unter den Läuferstrich gebracht und das Ergebnis 0,000343 in Skala A abgelesen.

### <span id="page-13-1"></span>**14.4 Die Umrechnung Gradmaß - Bogenmaß**

Die Umrechnung vom Gradmaß ins Bogenmaß erfolgt mit einer Läufereinstellung beim Übergang von ST nach D, weil die Skala ST eine um jπ /180° gegen D versetzte Grundskala ist. In der umgekehrten Richtung wird ein Bogenmaß ins Gradmaß umgerechnet. Diese Rechnung gilt nicht nur für die auf der Skala ST angegebenen Winkel, sondern auf Grund der dezimalen Gradeinteilung gleichzeitig für alle Winkel, denn die 1 kann auch als 0,1°, 10° usw. gelesen werden, und dementsprechend verschiebt sich nur die Kommastelle im Bogenmaß. Die Eins der Skala ST ist die Einstellmarke für π /180.

Z. B. a)  $0,1^{\circ} = 0,001745$  rad b)  $10^{\circ} = 0,1745$  rad c)  $5^{\circ}$  = 0,08725 rad d)  $0.5^{\circ}$  = 0,008725 rad

Sind die kleinen Winkel in Minuten oder Sekunden angegeben, werden diese in Dezimalwerte eines Grades umgewandelt: 1' = 1/60° und 1" = 1/3600° (s. auch Ziff. 14.5 und 18.1).

Durch Einstellung der 6 oder 36 von Skala CF unter 1° in Skala ST erhält man eine vorteilhafte Tabellenstellung für derartige Umrechnungen.

# <span id="page-13-2"></span>**14.5 DieMarken** ρ **' und** ρ **"**

Die Marken ρ ' und ρ " in der Zungenskala C vereinfachen die Umrechnung, wenn die kleinen Winkel in Minuten oder Sekunden gegeben sind. Ihre Bedeutung ist:

ρ ' = 180/π .60 =3438, ρ " = 180/π .60.60 = 206265

Damit genügt eine Division zur Umrechnung:

arc  $\alpha'/\rho' = \alpha''/\rho''$ 

z. B. arc  $22' = 22'/\rho' = 0.00640$  rad

Bei Benutzung dieser ρ -Marken wird das Rechnen mit kleinen Winkeln oder Bögen für beliebige Radien sehr bequem.

 $\alpha$  = b/r. ρ, wenn der Winkel gesucht ist, b = ( $\alpha$  .r)/ ρ wenn die Bogenlänge gesucht ist.

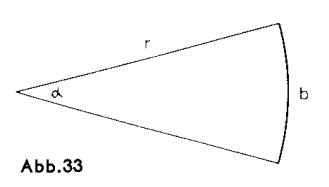

# <span id="page-14-0"></span>**14.6 Tabelle zum Einstellen und Ablesen der Winkelfunktionen in Skala S und T**

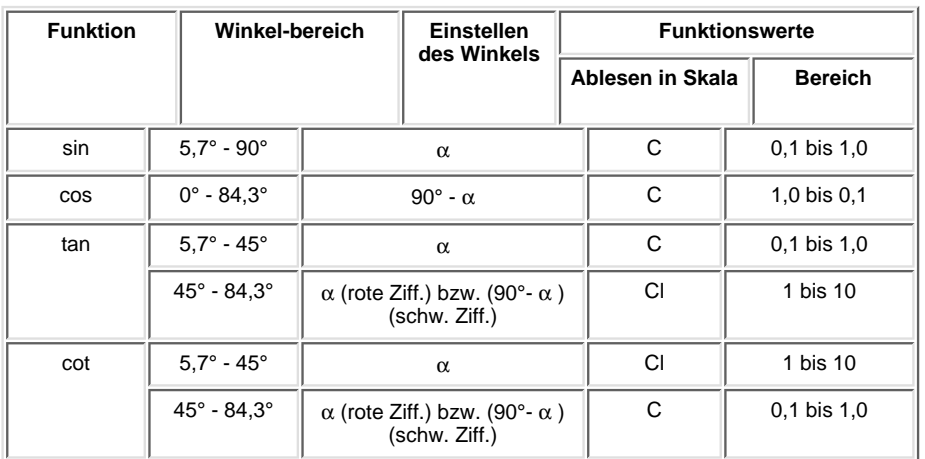

### <span id="page-14-1"></span>**14.7 ARISTO-Studio 400g**

Die trigonometrischen Skalen S, T und ST sind beim ARISTO-Studio 0968/400g in Neugrad angegeben. Das Rechnen mit den Winkelskalen erfolgt in derselben Weise wie in den Kapiteln 14 bis 14.6 beschrieben. Die aufgeführten Beispiele und die angegebenen Beziehungen ändern sich, da der rechte Winkel 100° beträgt. Zur Berechnung der Kofunktionen ist zu beachten: cos  $\alpha$  = sin (1009 -  $\alpha$ )

cot α = tan (1009 - α) = 1/tan α

Für die 400g-Teilung werden anschließend die Beispiele der Kapitel 14.1 bis 14.5 berechnet.

# <span id="page-14-2"></span>**14.7.1**

 $sin 269 = 0,397$ 

 $cos759 = 0,383$ 

 $\sin 829 = \sqrt{1 - \cos 82^\circ} = 0,9063$ arc sin 0,54 = 36,3 g

 $\cos 79 = \sqrt{1 - \sin^2 7^{\circ}} = 0.99396$ arc cos 0,9852 = 10,97 g

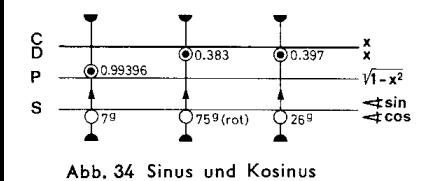

# <span id="page-14-3"></span>**14.7.2**

 $tan 149 = 0,2235$  $tan 809 = 3,078$  $tan 80$   $9 = cot 20$   $9 = 3,078$ arc tan 1,75 = 66,95 g  $cot 77.9 = 0,378$ arc cot  $2.0 = 87,44$  g

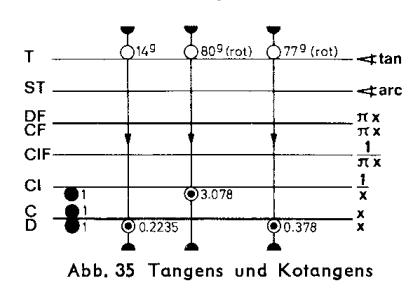

### <span id="page-15-0"></span>**14.7.3**

sin  $\alpha \approx \tan \alpha \approx \cos (100 \text{ g} - \alpha) \approx \cot (100 \text{ g} - \alpha) \approx \pi/200 \text{ g } \alpha \degree = 0.01571 \alpha$ 

Für große Winkel von sin und kleine Winkel von cos wird die Näherung mit dem Anfang einer Reihenentwicklung gefunden.

z.B.  $\cos 2 9 = 1 - 0.03142^{2}/2 = 1 - 000494 = 0.999506$ 

### <span id="page-15-1"></span>**14.7.4**

Die Skala ST ist beim ARISTO-Studio 400 g eine um π /200 versetzte Grundskala. Die Eins dieser Skala ist die Einstellmarke für π /200.

```
a) 0.1 9 = 0.001571 rad b) 10 9 = 0.1571 rad
c) 0.5 9 = 0.007854 rad d) 5 9 = 0.07854 rad
```
### <span id="page-15-2"></span>**14.7.5**

Die Ziffernfolge der ρ -Marke ist wegen der dezimalen Neugradunterteilung für Neugrad, Neuminuten und Neusekunden gleich:

 $ρ$  9 = 63,66 = 200/π  $ρ^c = 6366$  $ρ$ <sup>cc</sup> = 636600

### <span id="page-15-3"></span>**15. Die trigonometrische Berechnung ebener Dreiecke**

Der Sinussatz ist ein Musterbeispiel für die Anwendung der Proportionsrechnung auf dem Rechenstab.

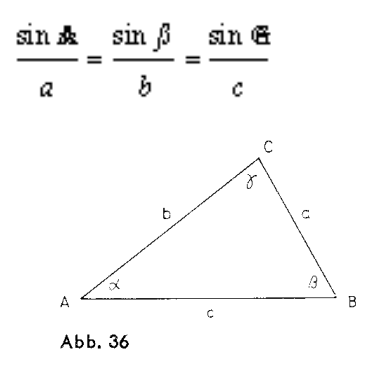

Mit der Einstellung eines dieser Verhältnisse durch Gegenüberstellung der Strecke auf Skala C und des gegenüberliegenden Winkels auf Skala S bzw. ST sind auch die übrigen Verhältnisse eingestellt, so dass zu jeder Seite der zugehörige Winkel und umgekehrt zu jedem Winkel die gegenüberliegende Seite abgelesen werden kann. Am häufigsten kommt in der Praxis die Berechnung rechtwinkliger Dreiecke vor. In diesem Sonderfall ist γ = 90° und damit sin γ = 1, sowie  $\alpha$  = 90° - ß und ß = 90° α. Der Sinussatz erhält dann die Form:

 $\boldsymbol{c}$ a  $\sin A$   $\sin \beta$  1  $\cos \beta$ fermer ist:  $\tan A = -$ 

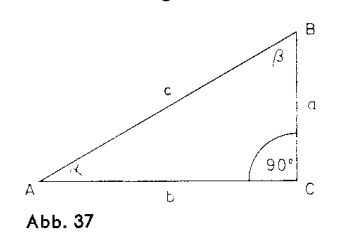

Je nach den gegebenen Stücken kommen zwei grundsätzliche Rechenoperationen vor:

- 1. Gegeben sind zwei beliebige Stücke (außer Fall 2).
- 2. Gegeben sind die Katheten a und b.

Beispiel zu 1 : Gegeben:  $c = 5$ ,  $a = 3$ Gesucht: α , β , γ Man beachte:  $\beta = 90^\circ \cdot \alpha$ 

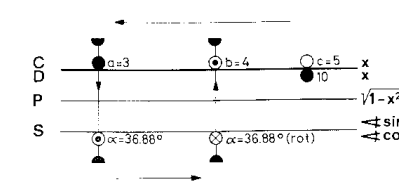

Abb. 38 Die Hypothenuse ist gegeben

Stets mit c in Skala C über 1 oder 10 in Skala D beginnen; gegenüber jeder Kathete in C steht dann der zugehörige Winkel in Skala S. Entsprechend verfährt man, wenn eine Kathete und ein Winkel gegeben sind, indem man das Sinusverhältnis aus der Kathete und dem gegenüberliegenden Winkel mit den Skalen S und C einstellt. Gelegentlich ist es vorteilhafter, mit der Skala CF an Stelle von C zu rechnen, um das Durchschieben der Zunge zu vermeiden.

```
Beispiel zu 2:
Gegeben: a = 3, b = 4Gesucht: α ,, β , γ
tan α = 3/4 = 3. 1/4\alpha = 36,88^\circc = a/sin\alpha = 3/sin 36,88^\circ = 5
```
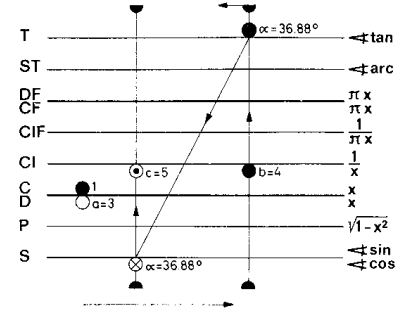

Abb. 39 Die Katheten sind gegeben

Nachdem α auf Skala T gefunden ist, wird bei der gleichen Zungenstellung der Läufer über sin 36,88° gestellt und auf Skala Cl der Wert c = 5 abgelesen.

Weiteres Beispiel für diese Rechnungsart: Gegeben:  $a = 15$ ,  $b = 25$ Lösung:  $\alpha = 30,96^{\circ}$ ,  $\beta = 90^{\circ}$  -  $30,96^{\circ}$  = 59,04°; c = 29,16

Wenn a > b, also α > 45° wird, ändert sich der Rechengang nicht, man beginnt die Rechnung gleichfalls mit der kleineren Kathete. In diesem Falle wird der Winkel α als Komplementwinkel mit Hilfe der roten Bezifferung der Skala T abgelesen und desgleichen in der roten Bezifferung der Skala S als cos α eingestellt.

Diese zwei angeführten Rechnungsarten für das rechtwinklige Dreieck haben besondere Bedeutung bei Koordinaten- und Vektorrechnungen sowie bei Rechnungen mit komplexen Zahlen. Es handelt sich bei derartigen Aufgaben stets um die Verwandlung von rechtwinkligen Koordinaten in Polarkoordinaten oder um die Umkehrung dieser Aufgabe.

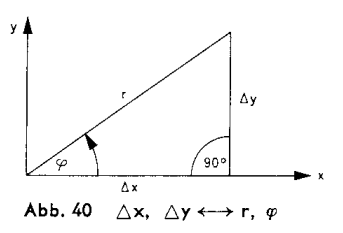

Komplexe Zahlen lassen sich in der Komponentenform Z = a + jb leicht addieren oder subtrahieren, in der Vektorform Z = r - e<sup>i $\varphi$ </sup> = r $\ell\varphi$  dagegen multiplizieren, dividieren und potenzieren. Aus diesem Grunde muss die Umrechnung von der einen Form in die andere häufig durchgeführt werden.

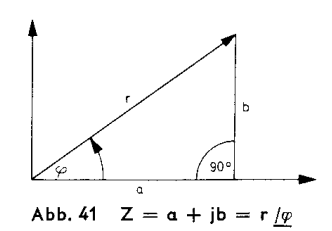

Beispiele:  $Z = 4.5 + j 1.3 = 4.68 / 16.13$ °;  $Z = 6.7 / 49$ ° = 4.39 + j 5.05

Der Rechengang ergibt sich aus den vorstehenden Erklärungen und Abb. 41.

### <span id="page-17-0"></span>**16. Die Exponentialskalen LL1-LL3 und LL01-LL03**

Die Exponentialskalen sind doppeltlogarithmisch geteilt und auf die Grundskalen bezogen. Der Bereich von 10<sup>-5</sup> bis 10<sup>5</sup> ist in sechs Skalen unterteilt. Die drei e<sup>-X</sup>-Skalen (LL0) gelten für den Bereich 10<sup>-5</sup> bis 0,99 und die drei e<sup>x</sup>-Skalen (LL) für den Bereich 1,01 bis 10<sup>5</sup>. Die Ablesungen auf den Exponentialskalen sind eindeutig, d. h. der Wert 1,35 bedeutet nur 1,35 nicht aber 13,5 oder 135 wie bei den Grundskalen.

Die Exponentialskalen LL und LL0 sind zueinander reziprok. Mit ihnen können die Kehrwerte von Zahlen < 2,5 mit größerer Genauigkeit ermittelt werden, als bei der Verwendung der Skalen Cl oder AF.

#### Beispiel: 1/1,0170 = 0,98328

Mit den Exponentialskalen werden Aufgaben der Potenzbildung und des Wurzelziehens auf eine Addition bzw. Subtraktion von Strecken zurückgeführt. Damit können innerhalb des Bereichs beliebige Potenzen, Wurzeln und Logarithmen berechnet werden.

# <span id="page-17-1"></span>**16.1 Potenzen und Wurzeln mit den Exponenten 10 und 100**

Die Exponentialskalen sind so angeordnet, dass jeweils beim Übergang von einer LL-Skala zur benachbarten die 10. Potenz oder 10. Wurzel berechnet wird, je nachdem, in welcher Richtung abgelesen wird. Die sich daraus ergebenden Variationen zeigen Abb. 42 und die Beispiele.

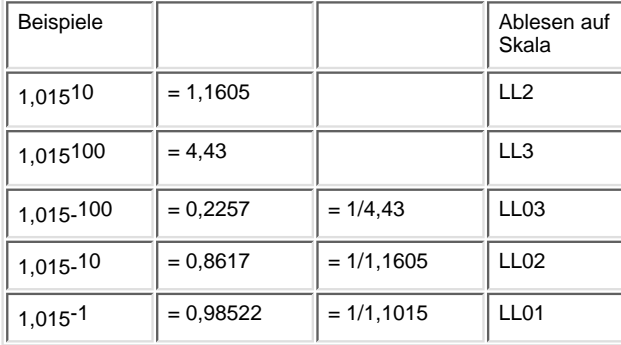

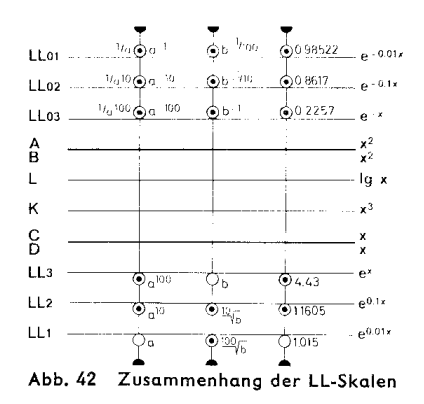

Diese in der Praxis seltener vorkommenden Beispiele dienen zum besseren Verständnis für den Aufbau der Exponentialskalen.

# <span id="page-18-0"></span>**16.2 Potenzen**  $y = a^x$

Analog zur Multiplikation mit den Grundskalen, wird mit den LL-Skalen und der Grundskala C potenziert.

#### **Rechengang:**

a) Einstellen des Anfanges oder Endes der Skala C über den Basiswert "a" der entsprechenden Skala LL mit Hilfe des Läufers.

- b) Einstellen des Exponenten x auf der Skala C durch Verschieben des Läufers.
- c) Ablesen des Potenzwertes y unter dem Läuferstrich auf der richtigen LL-Skala.

Mit der Einstellung des Basiswertes erhält man eine Tabellenstellung für die Funktion y = a<sup>x</sup>. Abb. 43 zeigt die Einstellung für die Funktion y = 3,2<sup>x</sup>, wobei der Läufer über dem Exponenten  $x = 2.5$  und seinen dezimalen Variationen steht.

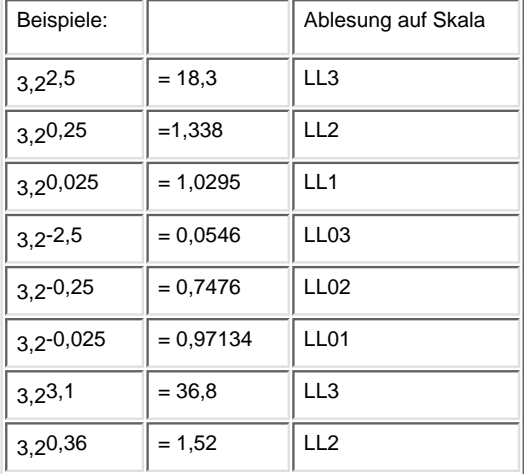

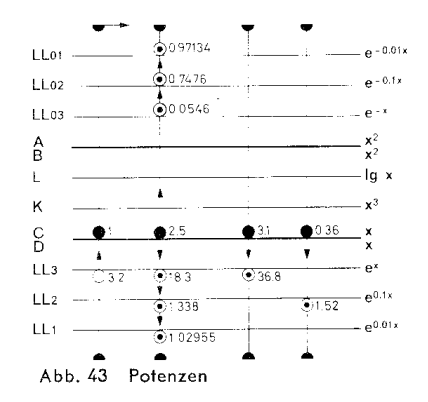

#### **Ableseregeln für y = ax**

a) Bei positiven Exponenten x liegen Einstellung und Ergebnis in der gleichen Skalengruppe LL1-LL3 oder LL01-LL03, man bleibt also bei der gleichen Farbe der Bezifferung. Bei negativen Exponenten x muss man von einer Skalengruppe zur anderen wechseln (Farbenwechsel).

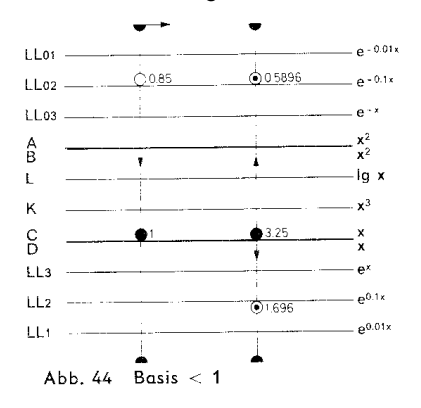

b) Analog zur Beschriftung der Skalen am rechten Rechenstabende erfolgt die Ablesung auf der niedriger bezifferten Nachbarskala LL, wenn bei der Variation der Exponenten das Komma um eine Stelle nach links rückt (vergleiche Beispiele in Abb. 43).

c) Wird die Basis mit dem rechten Zungenende eingestellt, werden alle Ablesungen auf der höher bezifferten Nachbarskala vorgenommen (Abb. 46).

Für 0 < a < 1 findet man die Potenzen mit positiven Exponenten in derSkalengruppe LL01-LL03 und mit negativen Exponenten in der Skalengruppe LL1 - LL3.

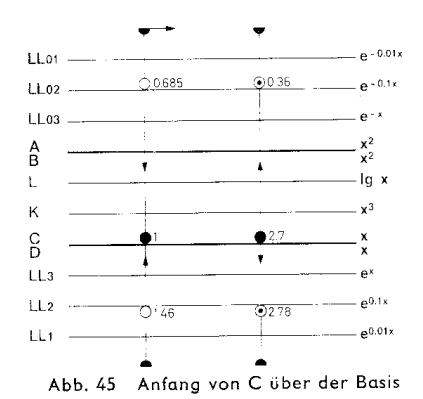

Beispiele:

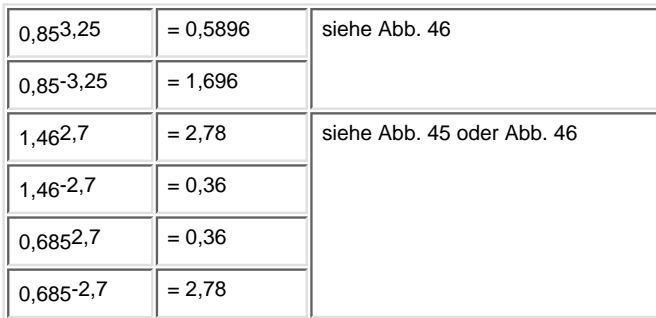

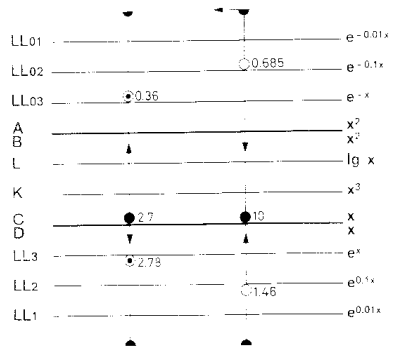

Abb. 46 Ende von C über der Basis

Für diese Beispiele sind zwei Lösungen möglich, entweder wird der Zungenanfang oder das Zungenende über die Basis gestellt.

# <span id="page-19-0"></span>**16.3 Sonderfälle von y = ax**

Die Möglichkeiten, den Exponenten und die Basis zu variieren, sind durch den Bereich der Exponentialskalen begrenzt.

# <span id="page-19-1"></span>**16.3.1 y < 100000 und y < 0,00001**

Reicht das Ergebnis einer Potenz über den Bereich der Exponentialskalen hinaus, muss der Exponent in Summanden und somit die Potenz in Faktoren zerlegt werden.

Beispiel: 3,1419 = 3,146+6+7 = (3,146)² . 3,147 = 0,96². 106 . 3 . 103 = 2,76 . 109

Für negative Exponenten gilt selbstverständlich derselbe Lösungsweg.

### <span id="page-20-0"></span>**16.3.2 0,99 < y < 1,01**

Ist infolge eines kleinen Exponenten der Wert einer Potenz kleiner als 1,01, aber größer als 0,99, so kann das Ergebnis nicht der LL-Skala entnommen werden.

Die Reihenentwicklung

$$
a^{2} = 1 \pm \frac{x}{-1} \ln a + \frac{x^2}{-1} \ln^2 a \pm \frac{x^3}{-1} \ln^3 a + \dots
$$
  
1!

gibt für diese Fälle eine Näherungslösung:

 $a^*$  •  $1 \pm x$  ·  $\ln a$  für  $|x \cdot \ln a|$  0 1

Wenn die 1 der Skala C mit Hilfe des Läufers über die Basis a in Skala LL gestellt wird, steht sie auch über dem Wert In a in Skala D (vgl. Ziff. 16.4 und 16.6), und eine Multiplikation mit x durch Verschieben des Läufers über Skala C ergibt in Skala D die Ablesung x . In a. Wird dieser Zwischenwert zu 1 addiert oder von 1 subtrahiert, erhält man den gesuchten Potenzwert a<sup>+/-x</sup>. Je kleiner der Exponent, desto genauer wird das Ergebnis dieser Rechenmethode.

Beispiel: 3,20,0025 ≈ 1 + 0,0025 . In 3,2 (Als Fortsetzung des Beispiels 3,2x)  $\approx$  1 + 0,002908 = 1,002908  $3,2-0,0025 \approx 1 - 0,002908 = 0,997092$ 

Wird der Exponent im gleichen Sinne durch Verschieben des Kommas weiter verkleinert, so ändert sich im Ergebnis nur noch die Anzahl der Nullen oder Neunen hinter dem Komma.

 $3.2^{0,00025} = 1,0002908$ 

### <span id="page-20-1"></span>**16.3.3 0,99 < a < 1,01**

Wenn in der Potenz y =  $a^x$  die Basis größer als 0,99, aber kleiner als 1,01 ist, hilft eine ähnliche Näherungslösung.

Nach der vorherigen Reihenentwicklung gilt a<sup>x</sup> = 1 + x . In a. Da a nahezu 1 ist, kann man schreiben: a = 1 +/- n. Damit gilt:

 $a^x = (1 + n)^x \approx 1 + x$ . In  $(1 +/- n)$ 

 $\ln(1 \pm n) = \pm n - \frac{n^2}{2} \pm \frac{n^3}{3} - ...$ 

 $\ln(1+n)$   $\leq$   $n$ ,  $\frac{1}{2}$   $\ln|n| = 1$ )

 $(1 \pm n)^{'}$  >  $1 \pm nx$  (für |xx| = 1)

 $(1 \pm n)^2$  · 1mnx,  $(fur|nx| = 1)$ 

Wenn der Bereich der LL-Skalen für die Einstellung der Basis a nicht ausreicht, wird Skala D wie eine LL-Skala benutzt, aber mit dem Unterschied, dass an Stelle von a = 1 +/- n der Wert lnl eingestellt wird.

Wird die 1 der Skala C über n in Skala D gestellt, ist diese Einstellung praktisch identisch mit der Einstellung 1 + n in einer Exponentialskala, die man sich als Fortsetzung für den Bereich von 1,001 bis 1,01 bzw. 0,99 bis 0,999 usw. vorstellen kann. Mit kleiner werdendem n wird die Näherung In (1 + n) ≈ +/- n immer genauer.

Die Potenz wird wie üblich gebildet, ist aber jetzt eine einfache Multiplikation n . x. Das der Skala D entnommene Ergebnis muss durch Addition der 1 bzw. Subtraktion von 1 vervollständigt werden. Kommt man mit größeren Exponenten in den Bereich der vorhandenen LL-Skalen, kann das Ergebnis direkt in der entsprechenden Exponentialskala abgelesen werden.

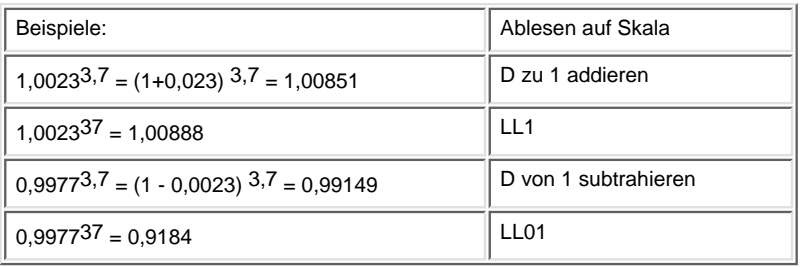

Wird der Läufer über den Anfang der Skala D gestellt, vermittelt die Abweichung des Teilstriches 1,01 der Skala LL1 gegen den Läuferstrich eine Vorstellung von der Größe des Fehlers, der bei der Näherungsrechnung maximal entstehen kann. Die Fehler der Näherung werden am größten, wenn in der Hilfsskala D eingestellt und auch abgelesen wird.

# <span id="page-21-0"></span>**16.3.4 Steigerung der Rechengenauigkeit**

Größere Genauigkeit wird erreicht, wenn die Abweichung der Grundskala D gegen die exakte Exponentialskala im Bereich 1,001 bis 1,01 durch Berücksichtigung des quadratischen Gliedes der Reihenentwicklung korrigiert wird.

A) In (1 + n) ≈ ± n (1 -/+ n/2) für die Basiseinstellung auf der Skala D B)  $e^{\pm X} = 1 +$ /- x (1 +/- x/2) für die Ablesung auf der Skala D

Wird das Ergebnis einer Exponentialskala entnommen, genügt die Korrektur nach Formel A für die Einstellung in Skala D. Wird dagegen nur mit der Skala D gerechnet, so muss die Einstellung und die Ablesung (Formel B) korrigiert werden.

Beispiel:

 $1,0023^{3,7} = 1,00854$ 

0,0023 . (1 - 1/2 . 0,0023) = 0,0023 . 0,99885 = 0,002297 wird an Stelle von n = 0,0023 in Skala D mit der Zungeneins eingestellt.

Die "Potenzbildung" 1 + 0,002297 . 3,7 gibt 1,00850. Als Ablesung in Skala D muss dieser Wert noch Formel B korrigiert werden:

 $0,00850$ .  $(1 + 1/2, 0,00850) = 0,00850$ .  $1,00425 = 0,00854$ .

Nach Addition der 1 lautet das Ergebnis 1,00854 (genau: 1,0085362).

Diese Rechnung sieht etwas kompliziert aus, ist aber bei einiger Übung recht einfach, so dass man schließlich die Korrekturen nach "Augenmaß" einstellen kann. Derartige Korrekturen sind nicht mehr erforderlich, wenn die Basis < 1,001 ist, weil dann mit der Näherung die Rechenstabgenauigkeit erreicht wird.

### <span id="page-21-1"></span>**16.4 Potenzen**  $y = e^x$

y = e<sup>x</sup> ergibt sich aus der Grundstellung der Zunge, denn dann ist die Zahl e = 2,718 als Basis eingestellt. Da die Skala D aber diese Einstellung zu den Exponentialskalen ständig hat, genügt die Einstellung des Exponenten mit dem Läufer auf Skala D für Potenzen der Basis e. Die Ergebnisse der Beispiele (nur Körperskalen) geben ein Beispiel für den Exponenten 1,489 mit seinen dezimalen Variationen.

 $e^{1,489} = 4,43 e^{-1,489} = 0,2257$  $e^{0,1489} = 1.1605 e^{-0,1489} = 0.8617$  $e^{0,01489}$  = 1,015  $e^{-0,01489}$  = 0,98522

Bei weiteren Variationen wird wieder die Übereinstimmung mit e±x ≈ 1 +/- x erreicht. e<sup>0,001489</sup> = 1,001489

<span id="page-21-2"></span>16.5 Wurzeln 
$$
\sqrt[a - \sqrt[4]{y}
$$

Mit den Exponentialskalen lassen sich Wurzeln mit beliebigen Radikanden ziehen. Das Radizieren, die Umkehrung des Potenzierens, gleicht dem Rechengang einer

 $\sqrt[3]{18,3} = 3,2$ Division mit den LL-Skalen und der Grundskala C. Wird die Potenz 3,2<sup>2,5</sup> = 18,3 gemäß Abschnitt 16.2 eingestellt, so kann in der umgekehrten Richtung abgelesen werden.

#### **Rechengang:**

a) Gegenüberstellung des Radikanden y auf der LL-Skala und des Wurzelexponenten x auf der Zungenskala C.

b) Ablesung des Wurzelwertes unter dem Zungenanfang oder Zungenende auf der entsprechenden LL-Skala.

Die Ableseregeln von Abschnitt 16.2 finden auch hier eine sinngemäße Anwendung. Es ist dabei zu beachten, dass die Ablesung unter dem rechten Zungenende auf der nächst niedriger bezifferten Skala (LL1 - LL3 oder LL01 - LL03) erfolgen muss.

Beispiele:  
\n
$$
\sqrt[3]{21} = 52,1
$$
  
\n $\frac{1}{\sqrt[3]{21}} = 0,0192$   
\n $\sqrt[3]{21} = 1,485$   
\n $\frac{1}{\sqrt[3]{21}} = 0,6734$   
\n $\sqrt[3]{21} = 1,0403$ 

$$
\frac{1}{\sqrt[4]{21}} = 0,96122
$$

ı

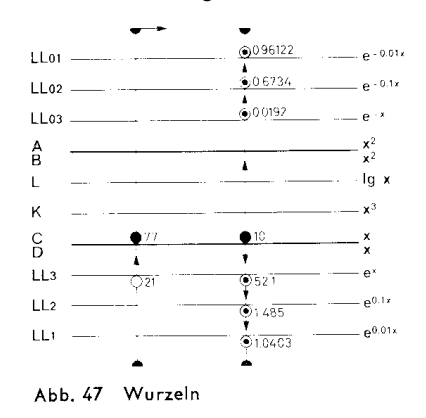

### <span id="page-22-0"></span>**16.6 Logarithmen**

# <span id="page-22-1"></span>**16.6.1 Logarithmen beliebiger Basis**

Mit den Exponentialskalen können beliebige Logarithmen ermittelt werden. Die Logarithmen ergeben sich aus der Umkehrung der Potenzbildung. Den Lösungsweg erkennt man am besten aus einer Gegenüberstellung mit der Potenzaufgabe und ihrer Umkehrung.

 $y = a^x$  x = log<sub>a</sub>y (lies: Logarithmus y zur Basis a)

Die Bestimmung des Logarithmus ist identisch mit der Lösung einer Potenzaufgabe, bei weicher der Exponent gesucht wird.

#### **Rechengang:**

- a) Einstellung des Läufers auf den Basiswert a in Skala LL.
- b) Zungenanfang oder -ende unter den Läuferstrich stellen.
- c) Einstellung des Numerus y auf der LL-Skala mit dem Läuferstrich.
- d) Ablesung des Logarithmus unter dem Läuferstrich in Skala C.

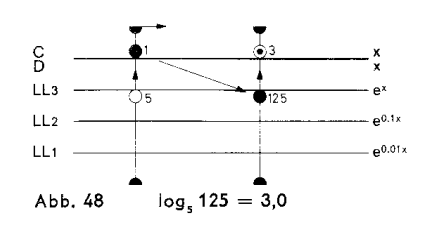

Die Stellung des Kommas erhält man aus der Beziehung: log<sub>a</sub>a = 1

Stellt man den Zungenanfang über die Basis a, dann sind die Logarithmen rechts vom Wert a größer als 1 und links davon kleiner als 1.

#### **Ableseregel:**

a) Der Übergang zur benachbarten LL-Skala - in der Reihenfolge LL3, LL2, LL1 oder LL03, LL02, LL01 - bewirkt für den Logarithmus eine Verschiebung des Kommas um eine Stelle nach links, in der umgekehrten Reihenfolge nach rechts.

b) Die Logarithmen werden positiv (negativ), wenn der Numerus und die Basis auf gleichfarbigen (ungleichfarbigen) LL-Skalen eingestellt werden.

Übungsbeispiele:  $log<sub>2</sub>16 = 4,0$  $log_2 1,02 = 0,02857$  $log_2 0,25 = -2$ 

### <span id="page-22-2"></span>**16.6.2 Die dekadischen Logarithmen**

Wird die 1 der Skala C über die Basis 10 in Skala LL3 gestellt, kann zu jedem in der LL-Skala eingestellten Numerus der dekadische Logarithmus in Skala C abgelesen werden (Abb. 49 und 50).

Für die oft benötigten dekadischen Logarithmen befindet sich zusätzlich auf der Zunge die übliche Skala L, die nur die Mantissen angibt, wenn der Numerus in Skala C eingestellt wird. Wie bei der Benutzung einer Logarithmentafel wird die Kennziffer des Logarithmus nach der Regel "Stellenzahl minus 1" gebildet und zur Mantisse addiert. Über jedem Wert der Skala C steht somit sein Logarithmus, und umgekehrt kann zu jedem Logarithmus der Numerus direkt abgelesen werden.

Zur Benutzung der Skala L wird nur der Läufer verschoben, damit werden die dekadischen Logarithmen mit dieser Skala einfacher als mit den LL-Skalen gefunden. Dagegen werden die Ergebnisse für den Bereich der Skala LL1 genauer abgelesen.

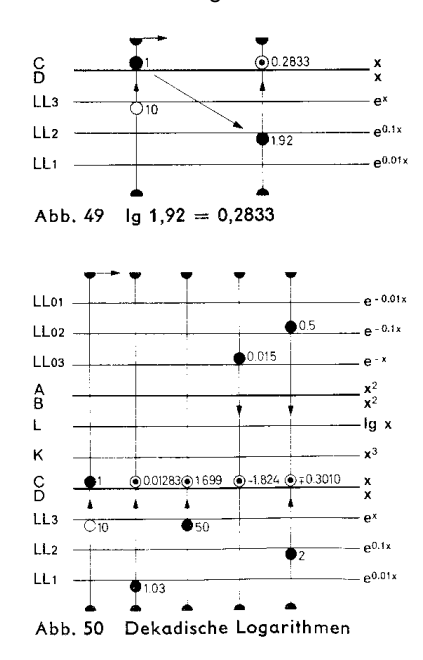

Beispiel: lg 1,03 = 0.01283 mit der Skala LL1 lg 1,03 = 0.013 mit der Skala L

Übungsbeispiele:  $log_{10}50 = 1,699$  $log_{10}2 = 0,301$  $log_{10}1,03 = 0,01283$  $log<sub>10</sub>0,015 = -1,824$  $log_{10}0,5 = -0,3010$  $log_{10}0,1 = -1$  $log_{10}6 = 0,778$  $log_{10}1,14 = 0,0569$  $log_{10}1,015 = 0,00647$ 

Beim Einstellen mit dem Endstrich der Skala C liegen die Ablesungen alle links vom Basiswert, sie sind also < 1, z. B. log109 = 0,954. Logarithmen von Zahlen < 1 sind negativ.

# <span id="page-23-0"></span>**16.6.3 Die natürlichen Logarithmen**

Die natürlichen Logarithmen der Basis e werden einfach durch den Übergang von den Exponentialskalen zur Grundskala D gefunden (Abb. 51)

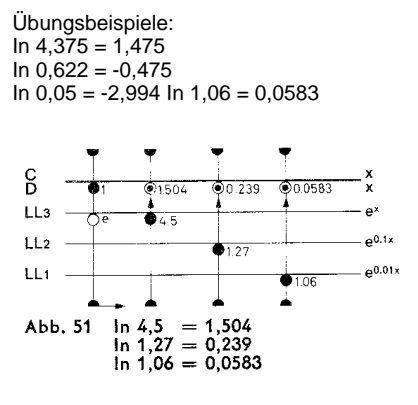

### <span id="page-23-1"></span>**17. Weitere Anwendungen der Exponentialskalen**

Die Zunge der Exponentialseite enthält außer der Grundteilung C und der Quadratskala B die Mantissenskala L und die Kubikteilung K, so dass außer den üblichen

Berechnungen von x<sup>2</sup>, x<sup>3</sup>,  $\sqrt{x}$ ,  $\sqrt{x}$  und lg x auch Potenzen der Formen  $a^{\sqrt{x}}$ ,  $a^{\sqrt{x}}$  and  $a^{\sqrt{x}}$  sowie umgekehrt Logarithmen der Formen log<sub>a</sub><sup>2</sup>x, log<sub>a</sub>3x, log ax berechnet werden können.

Die Skala CF kann auch in Verbindung mit den Exponentialskalen benutzt werden, um das Durchschieben der Zunge bei Tabellenbildungen einzusparen.

17.1 Proportionsrechnung mit den Exponentialskalen

Wenn ein Basiswert a mit dem Anfang der Skala C auf einer LL-Skala eingestellt ist, können die Potenzwerte für beliebige Exponenten oder die Logarithmen beliebiger Zahlen für diese Basis abgelesen werden. Die auf einer LL-Skala eingestellte Basis a ist somit ein Proportionalitätsfaktor.

### <span id="page-24-0"></span>**17.1.1 y1 = an, y2 = am**

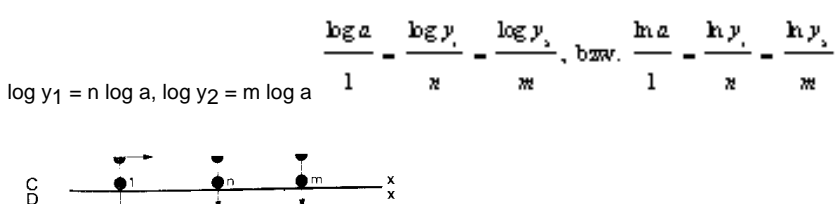

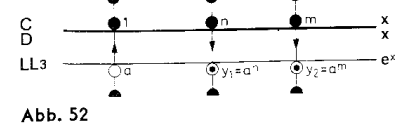

Wenn drei Werte der Proportion bekannt sind, kann der vierte Wert berechnet werden, und mit der ersten Einstellung überblickt man eine Vielzahl von Proportionen. Wir haben hiermit wieder ein für das Rechnen mit dem Rechenstab günstiges Proportionsprinzip, und es kommt nur darauf an, geeignete Aufgaben in diese Proportionsform zu bringen.

### <span id="page-24-1"></span>**17.1.2**

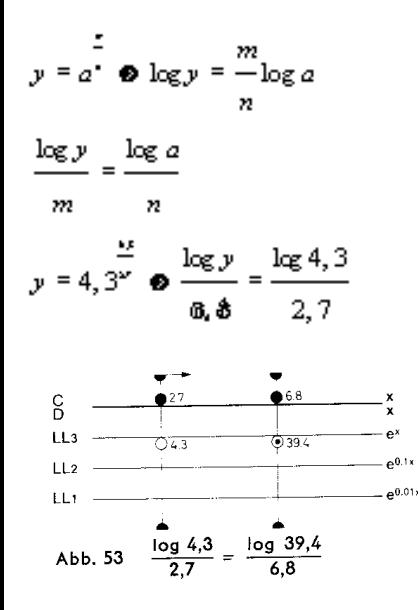

Werden 4,3 auf Skala LL3 und 2,7 auf Skala C übereinandergestellt, dann kann unter 6,8 auf C das Ergebnis 39,4 auf Skala LL3 abgelesen werden.

Ebenso werden natürlich die Abwandlungen dieser Aufgabe gelöst.

$$
y = \sqrt[3]{4, 3^{3.5}}, \text{ bav.} y^{3.5} = 4, 3^{3.5}
$$

### <span id="page-24-2"></span>**17.1.3**

Viele Naturgesetze lassen sich auf die angegebene Proportionsform bringen, wenn die Änderung (Differenz) der einen Variablen proportional der Differenz der Logarithmen der anderen Veränderlichen ist\*: log y<sub>2</sub> log y<sub>1</sub> = const (x<sub>2</sub> - x<sub>1</sub>)

Da außerdem gilt log a - log b = log a/b läßt sich diese Gleichung umschreiben:

$$
\log \frac{y_s}{y_s} = const(x_s - x_s)
$$

Eine Änderung von x<sub>1</sub> auf x<sub>2</sub> um das Intervall i hat eine Änderung von y<sub>1</sub> auf y<sub>2</sub> zur Folge. Bezeichnet man das Verhältnis y<sub>2</sub>/ y<sub>1</sub> mit r, das ist die Restzahl, die den Rest vom ursprünglichen Ganzen angibt, dann lautet die obige Gleichung:

$$
\frac{\log r}{i} = const = \frac{\log r}{i} = \frac{\log r}{i} = \dots
$$

Beispiel: Radioaktiver Zerfall.

file:///C|/SlideRules/WebPage/a-to-z/german/aristo/Aristo.htm (25 of 28) [03/03/2001 13:30:34]

Ein Stoff zerfalle in 30 Tagen zu 40%, es verbleiben 60% als Rest. Wann sind noch 20%, vorhanden? i 1 = 30  $r_1 = 0,6$  $r_2 = 0,2$  $\frac{\log 0.2}{x}$ , x = 94,5 Tage  $\log 0, 6$ 30  $e^{-0.01x}$  $EL01 =$  $606$  $LLo2 -e^{-0.1x}$  $LL03$  $\bullet$  0.2  $-e^{-x}$  $_{\rm B}^{\rm A}$ -la x L  $x^3$ κ ់ 94.5  $^{\bullet}30$  $\frac{C}{D}$  $\blacktriangle$ Abb. 54

### <span id="page-25-0"></span>**17.1.4**

Will man einen Logarithmus mit einer konstanten Zahl multiplizieren, so werden die Konstante auf Skala C und die Basis des Logarithmus auf Skala LL untereinandergestellt, um wieder eine Tabellenstellung für die Multiplikation der Konstanten mit Logarithmen der eingestellten Basis zu erhalten.

Für x = c log.y wird die Proportionsform geschrieben:

 $=$   $\frac{c}{c}$   $=$   $\frac{c}{c}$  $\log y = 1 - \log a$  $2 log<sub>10</sub>100 = 4$  $2 log<sub>10</sub>1,8 = 0.511$ 

Alle Logarithmen der Basis 10 können nach Abb. 55 mit dem Faktor 2 multipliziert werden, mit den LL0-Skalen auch die Logctrithmen von Werten < 1.

In der Elektrotechnik ist es häufig erforderlich, die Dezibel zu einem gegebenen Spannungsverhältnis zu berechnen: dB = 20 log U1/U2

### <span id="page-25-1"></span>**17.2 Hyperbolische Funktionen**

Die sinnvolle Anordnung der Exponentialskalen ermöglicht die verhältnismäßig einfache Bildung hyperbolischer Funktionen. Da sich die Potenzwerte mit negativen und positiven Exponenten gegenüberstehen, genügt eine Lauferstellung zur Ablesung von e<sup>+x</sup> und e<sup>-x</sup>, woraus sich die hyperbolischen Funktionen eicht errechnen lassen.

$$
\sinh x = \frac{1}{2} (e^{x} - e^{-x})
$$

$$
\cosh x = \frac{1}{2} (e^{x} + e^{-x})
$$

$$
\tanh x = \frac{(e^{x} - e^{-x})}{(e^{x} + e^{-x})}
$$

### <span id="page-25-2"></span>**18. Der Läufer und seine Marken**

### <span id="page-25-3"></span>**18.1 Die Marke 36 (nur bei Nr. 868 und 0968)**

Der Läufer hat auf der Vorderseite (Abb. 56) rechts oben einen kurzen Strich, der auf den Skalen CF/DF den Wert 36 angibt, wenn der Mittelstrich über dem Anfang der Skalen C/D steht. Auf diese Weise multipliziert man mit 36, wenn man bei beliebiger Läuferstellung von C/D nach CF/DF überwechselt, dadurch bietet der Läufer bequeme Umrechnungen für:

1 Stunde = 3600 Sekunden 1  $m/s = 3.6$  km/h  $1^{\circ} = 3600^{\circ}$ 1 Jahr =  $360$  Tage 1 kWh =  $3,6$  .10<sup>6</sup>J χ Al = 36 m/Ω mm² (Leitwert)

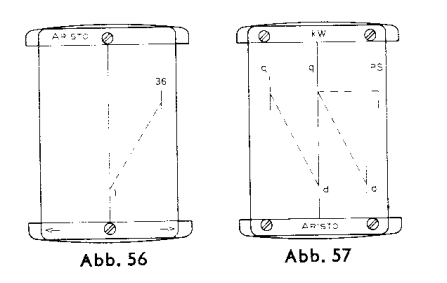

# <span id="page-26-0"></span>**18.2 Kreisflächen, Gewicht von Flußstahlstangen**

Auf der Rückseite des Läufers (Abb. 57) gibt der Abstand vom Mittelstrich zum linken oberen und zum rechten unteren kurzen Strich den Faktor π /4 = 0,785 (bezogen auf die Quadratskalen) zur Berechnung von Querschnitten (Kreisflächen) nach der Formel q =  $d^{2\pi}/4$  an. Steht der mittlere Läuferstrich über dem Durchmesser d auf Skala D, kann der Querschnitt links oben auf Skala A abgelesen werden. Die gleiche Beziehung besteht auch zwischen dem rechten unteren und dem mittleren Strich.

Da der Strichabstand gleichzeitig dem spezifischen Gewicht 7,85 g/cm<sup>2</sup> von Flussstahl entspricht, kann - anschließend an die Querschnittsablesung am Mittelstrich - das Gewicht von Flussstahlstangen für die Längeneinheit am linken Strich abgelesen werden. Zieht man den Anfang der Zungenskala B schließlich unter diesen linken oberen Strich, so erhält man beim Verschieben des Läufers das Gewicht für jede beliebige Länge. Diese Vereinfachung entfällt bei Nr.01068, weil infolge der doppelten Basislänge der Faktor π /4 nur einmal enthalten ist, wenn man von rechts unten nach links oben übergeht.

# <span id="page-26-1"></span>**18.3 Die Marken kW und PS**

Der Abstand zwischen dem Mittelstrich und der rechten oberen Marke gibt in den Quadratskalen den Faktor für die Umwandlung von kW in PS und umgekehrt an (s. Abb. 57).

Stellt man z. B. den Mittelstrich auf 20 kW, so gibt die obere rechte Marke 27,2 PS an. Umgekehrt liefert die Einstellung von 7 PS mit der rechten Marke am Mittelstrich 5,15 kW. Für Umrechnungen im Zollsystem gibt es einen Spezialläufer mit der Marke HP. Dieser Läufer ist unter der Bezeichnung L 0968 E erhältlich. Bei dem 50 cm langen Rechenstab Nr. 01068 steht die Bezeichnung kW an der Marke links oben. Die gleichen Umrechnungen werden mit dieser kW-Marke und der rechten PS-Marke durchgeführt.

# <span id="page-26-2"></span>**18.4 Abnehmen des Läufers**

Die Läuferstriche sind zum Skalenbild so justiert, dass während der Rechnung der Übergang von einer Seite des Rechenstabes zur anderen möglich ist. Der Läufer kann zum Zwecke der Reinigung abgenommen werden, ohne dass dabei die Justierung verloren geht. Auf einer Seite sind die Läufergläser mit vier Schrauben, auf der anderen Seite mit zwei als Druckknöpfe ausgebildeten Schrauben an den Läuferstegen befestigt. Zum Abnehmen des Läufers vom Rechenstab werden die mit den Pfeilen markierten Enden des Läufersteges mit den Daumennagelspitzen noch unten gedrückt, damit sich der Druckknopf öffnet. Der obere Druckknopf öffnet sich beim Hochklappen des Läuferglases, und der Läufer kann leicht abgenommen werden.

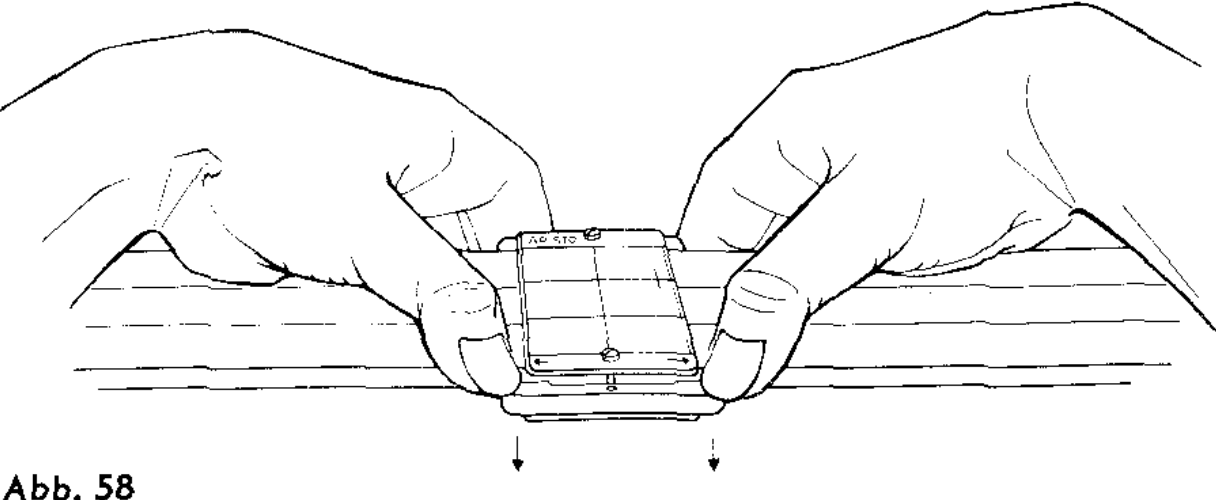

### <span id="page-26-3"></span>**18.3 Justieren des Läufers**

Falls gelegentlich eine Justierung erforderlich ist, z. B. beim Aufsetzen eines Ersatzläufers, wird der Rechenstab so auf den Tisch gelegt, dass die Läuferseite mit den vier Schrauben oben liegt. Noch Lockerung dieser vier Schrauben mit einem passenden Schraubenzieher wird der Rechenstab umgedreht und der Läuferstrich genau über die Endstriche der Winkelteilungen gestellt. Vorsichtig wird der Rechenstab wieder gewendet, ohne den Läufer zu bewegen, und dann bei festgehaltenem Läufer das obenliegende Läuferglas nach den Endwerten 1 bzw. nach den Hilfsmarken in den LL-Skalen ausgerichtet. Danach werden die vier Schrauben wieder fest angezogen.

# <span id="page-26-4"></span>**19. Der Normzahlen-Maßstab 1364 (nur bei Nr. 0968 und 01068)**

# <span id="page-27-0"></span>**19.1 Aufbau der Normzahlen-Skala**

Normung und Typisierung sind wichtige Faktoren jeder rationellen Fertigung geworden; damit erlangen die Normzahlen (NZ) in der Technik immer mehr Bedeutung. Die Normzahlen nach DIN 323 sind ausgewählte Werte einer geometrischen Reihe, die auf das dekadische Zahlensystem zugeschnitten sind. Die Zusammenhänge werden beim. Betrachten der logarithmischen Teilung D und der dazugehörigen Mantissenskala L sehr deutlich.

Gegenüber den gleichmäßig gestuften Mantissenwerten der Skala L stehen in Skala D die dazugehörigen Numeri. Die Normzahlen nach DIN 323 sind Abrundungen dieser Numeri.

Aus den Skalen L und D entsteht eine NZ-Skala, wenn man die D-Skala fortläßt und die Normzahlen an die entsprechenden Teilstriche der vereinfachten Mantissenskala anschreibt.

Den zehn bezifferten Teilstrichen der oberen Mantissenteilung stehen die Normzahlen der Reihe R10 gegenüber. Die Aufteilung der Mantissenteilung in 20 gleiche Teile führt zu den Normzahlen der Reihe R20 und aus 40 gleichen Intervallen wird die Reihe R40 gebildet.

Neben dem mm-Maßstab sind die NZ-Werte zusätzlich markiert, und zwar die Reihe: R10 mit Pfeilspitzen, R20 mit Strichen und R40 mit Punkten. Damit können NZ-Werte in Zeichnungen abgetragen werden.

# <span id="page-27-1"></span>**19.2 Zweck der NZ-Skala**

In erster Linie soll die NZ-Skala eine Gedächtnisstütze sein, so dass die gebräuchlichsten NZ-Werte immer zur Hand sind. Ferner sind sie praktisch für die Herstellung einfacher und doppeltlogarithmischer Netze auf gewöhnlichem kariertem Papier für übersichtliche nomographische Auswertungen. Da das Multiplizieren und Dividieren von Normzahlen mit bzw. durch Normzahlen immer

wieder eine Normzahl ergibt, wird eine Netztafel aus Normzahlen zur graphischen Rechentafel.

Die Vereinigung von Normzahlen und Mantissen in einer Skala hat den Vorteil, dass logarithmische Überschlagsrechnungen sehr vereinfacht werden, denn den Normzahlen stehen in der Mantissenskala einfache Logarithmen gegenüber, die leicht im Kopf addiert oder subtrahiert werden können. Durch Hinzufügen der Kennziffern (wie beim Rechnen mit der Logarithmentafel) erhält man ein im Stellenwert richtiges Ergebnis, das um höchstens 37, ungenau ist, wenn man die Reihe R 40 in die Rechnung einschließt.

In vielen Füllen kann man sich gleichfalls der NZ-Skala bedienen, wenn man großzügig abrundet, z. B. für π = 3,15 oder für γ = 7,85 den Wert γ = 8 setzt. Die den Normzahlen entsprechenden Mantissen werden aus der über den Normzahlen liegenden Mantissenskala abgelesen. Besondere Aufmerksamkeit ist den Kennziffern zu schenken, da von diesen die Rechensicherheit wesentlich abhängt.

Bei umfangreicheren Formeln ist es vorteilhaft, die Logarithmen beim Ablesen aufzuschreiben, um die Addition nachprüfen zu können. Natürliche Zahlen kleiner als 1 (z. B. 0,8) werden oft besser durch negative Logarithmen ausgedrückt, z. B. lg 0,8 = - 0,1 statt lg 0,8 = 0,9 - 1.

Die Teilungen L und D erlauben eine genauere logarithmische Rechnung, denn sie bilden eine dreistellige graphische Logarithmentafel.

# <span id="page-27-2"></span>**19.3 Logarithmische Maßstäbe**

Für das genauere Auftragen von logarithmischen Skalen oder Netzen befinden sich auf dem NZ-Maßstab logarithmische Teilungen der Basislängen 200 mm, 150 mm, 100 mm, 50 mm und 25 mm. Die Basislängen 125 mm und 250 mm können der Rechenstabzunge entnommen werden.

# <span id="page-27-3"></span>**19.4 Umrechnungsfaktoren für nichtmetrische Einheiten**

Beim Studium englischer und amerikanischer Fachbücher bereiten die nichtmetrischen Einheiten große Schwierigkeiten, weil die Beziehungen zum metrischen System oft mühselig in der Literatur gesucht werden müssen. Diese Sucharbeit nehmen die Tabellen des Maßstabes weitgehend ab , weil darauf die wichtigsten Umrechnungsfaktoren zusammengestellt sind. Als Grundlage diente hauptsächlich U. Stille, Messen und Rechnen in der Physik, Verlag Vieweg & Sohn.

# <span id="page-27-4"></span>**19.5 Veröffentlichungen über Normzahlen**

Berg, S.: Angewandte Normzahl, Berlin und Köln 1949.

Kienzle, O.: Normungszahlen, Berlin/Göttingen/Heidelberg 1950.

Tuffentsammer, K., und P. Schumacher: Normzahlen - die einstellige Logarithmentafel des Ingenieurs. Werkstattstech. und Masch.-Bau 43 (1953), S. 156. Tuffentsammer, K.: Das Dezilog, eine Brücke zwischen Logarithmen, Dezibel, Neper und Normzahlen. VDI-Zeitschrift 98 (1956), S.267/74. Strahringer, W.: Zauberwelt der Normzahlen, Verlags- und Wirtschaftsgesellschaft der Elektrizitätswerke m. b. H. VWEW, Frankfurt a. M. 1952.